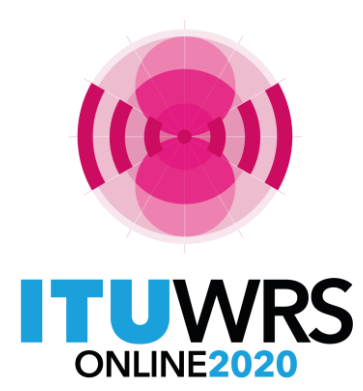

29TH WORLD RADIOCOMMUNICATION SEMINAR

30 November - 11 December 2020

# **Submission of API** for satellite networks **not subject to coordination**

### **Ellie Xiuqi WANG**

www.itu.int/go/wrs-20 #ITUWRS

*Head, Data Treatment Section of SPR* **Space Service Department, Radiocommunication Bureau International Telecommunication Union www.itu.int BRmail@itu.int Xiuqi.Wang@itu.int** 

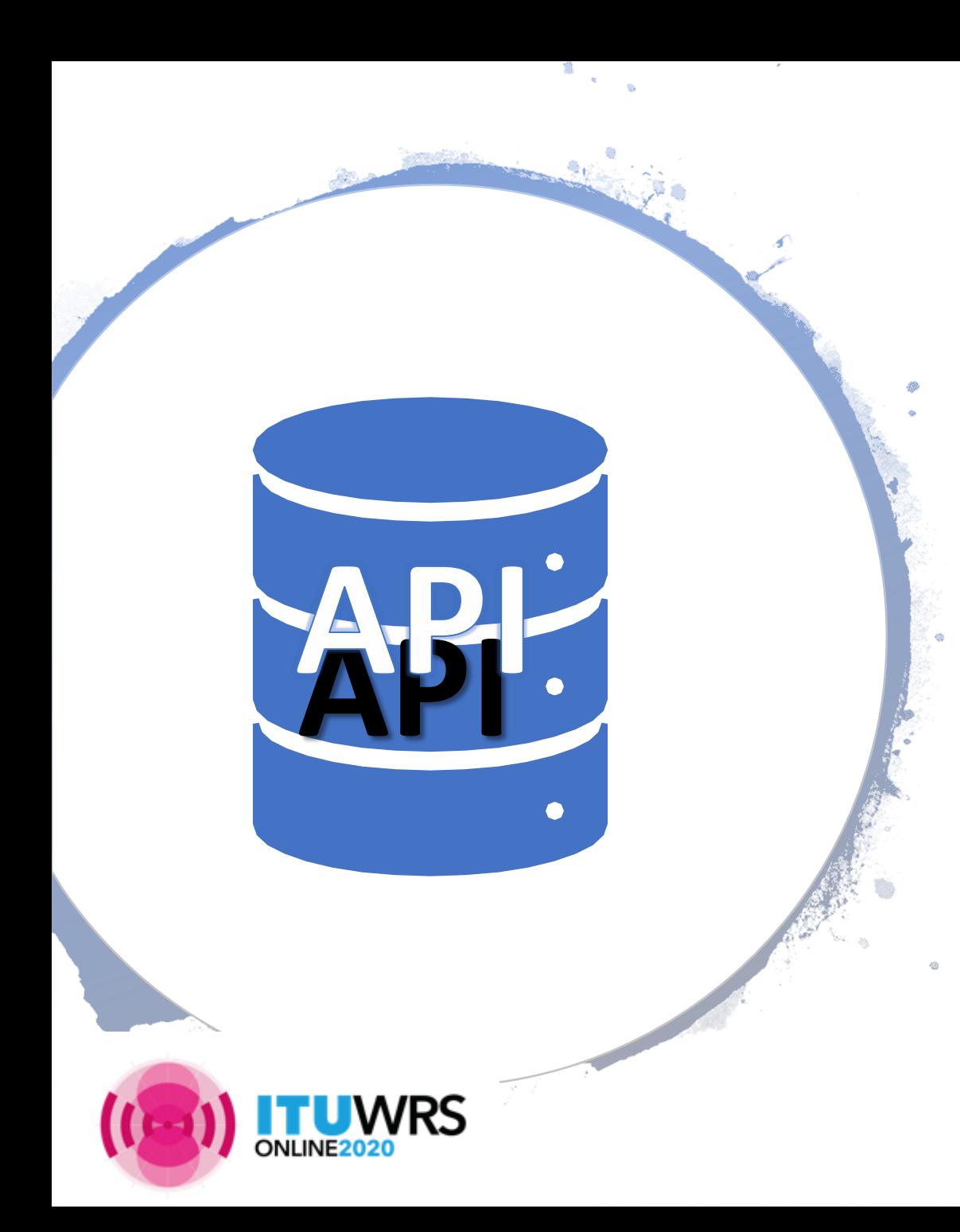

# Table of Contents

- Submission
- Receivability
- Establishment of formal date of receipt
- Databases
	- SNS database, Graphical database
- Specific tips
	- Orbital parameters
	- Antenna patterns
	- Space operation
	- No.**4.4**
	- Modification
	- Reply to BR's enquiry
- Capture/Validation
- Useful Info online

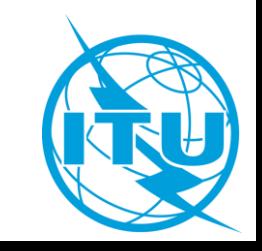

## Where to go for submission?

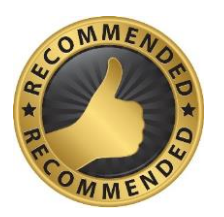

## **E-Submission of satellite network filings**

available at <https://www.itu.int/ITU-R/go/space-submission> telefax or mail is **not** required recorded on the **actual date of receipt**

### **E-Communication system**

available at <https://www.itu.int/ITU-R/go/space-communications> generally used for response of BR communications for comments which don't require SpaceCom mdb files for correspondences between administrations

#### **Telefax and E-mail** BRmail@itu.int

recorded as received on the **actual date of receipt** generally used for correspondence or response of BR communication telefax is not recommended

### **Postal Mail**

recorded on the **first working day** 

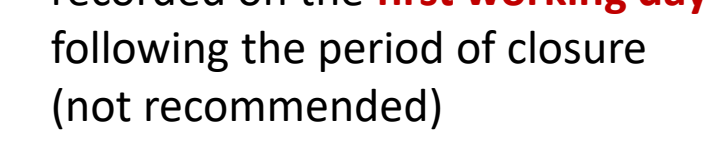

#### **RES 55, RES 907/908** (Rev.WRC-15); **RoP** (Edition of 2017 Rev.2); **CR/464** (2020)

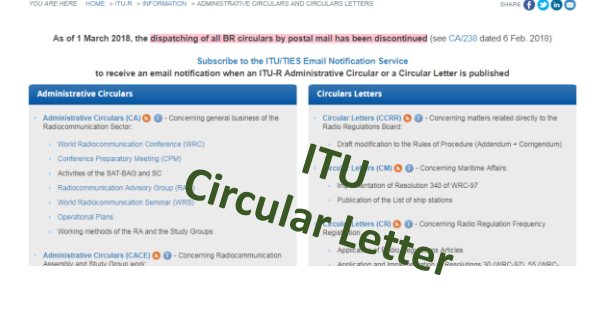

nistrative Circulars and Circulars Letter

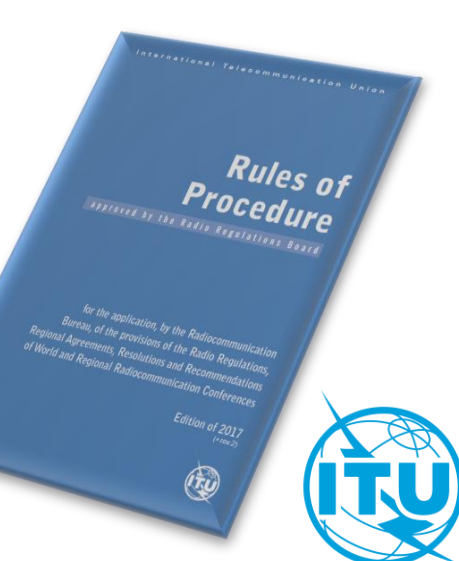

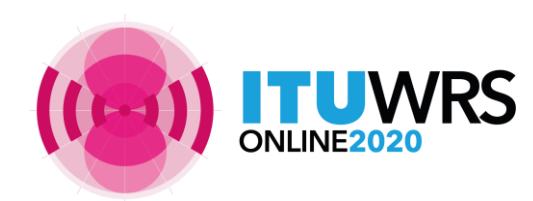

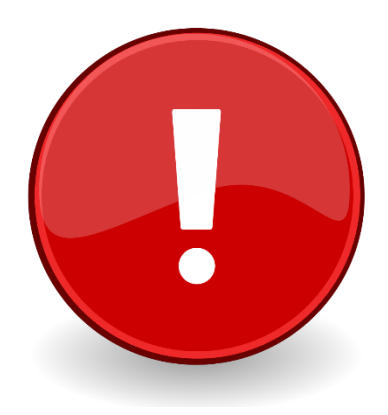

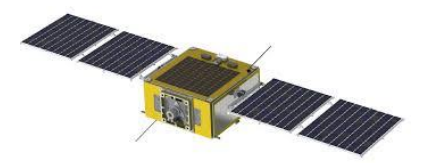

## **What** should you do to make your **API** notice for satellite networks **receivable**

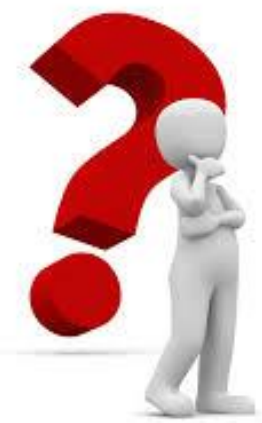

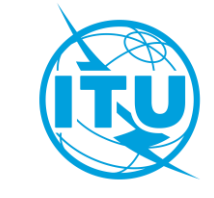

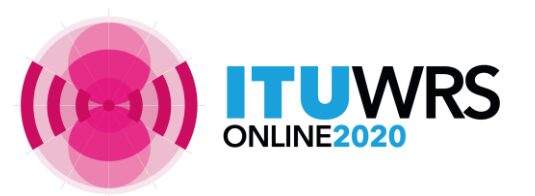

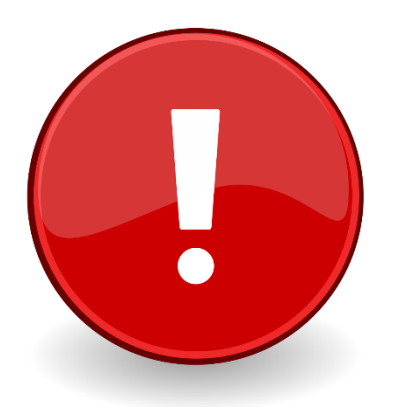

# What is **receivable** ?

## **Submit in correct formats !**

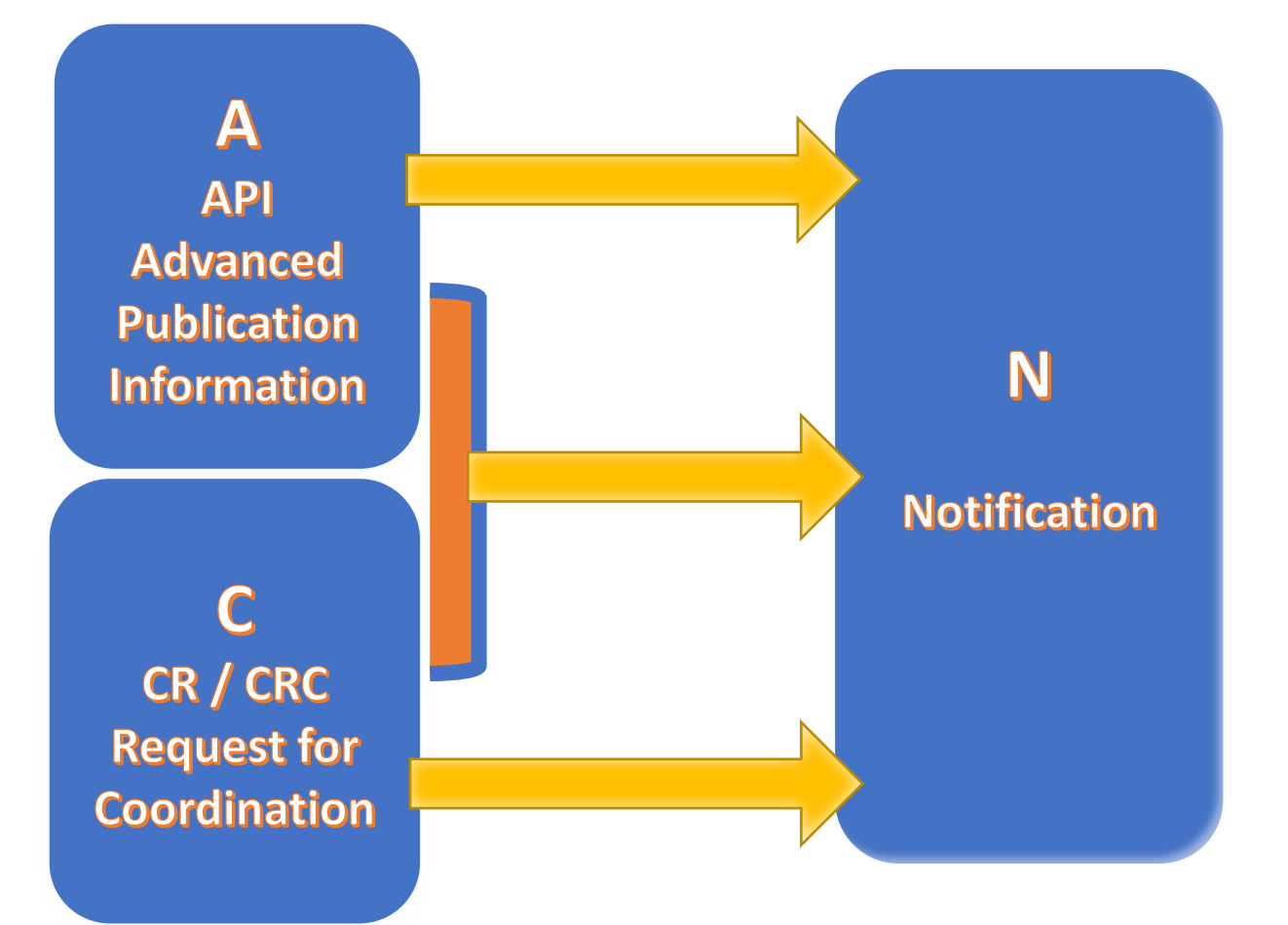

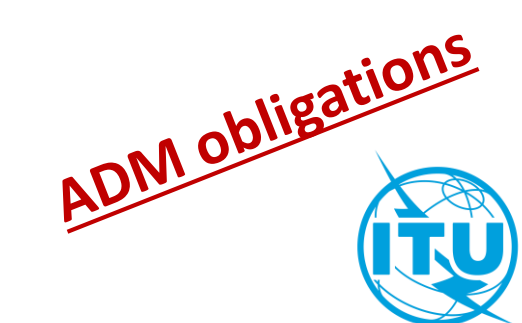

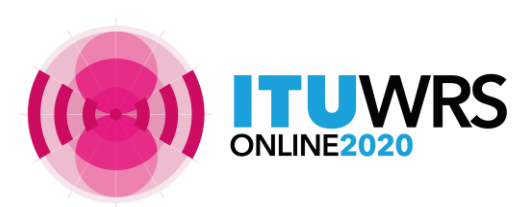

## API or CRC ?

❖**API is a mandatory procedure for all satellite network not subject to coordination procedure under section I of Article 9**

- ❖**CRC is a mandatory procedure for all satellite network subject to coordination procedure under section II of Article 9**
- **To know whether a frequency band is subject to coordination: read the footnotes in the Table of Frequency Allocations**

Examples of footnote indicating coordination is required:

• **No. 5.364** *The use of the band 1 610-1 626.5 MHz by the mobile-satellite service (Earth-to-space) and by the radiodetermination-satellite service (Earth-to-space) is subject to coordination under No. 9.11A.* 

(For coordination under No. **9.11A**, see also **Rule of Procedure**)

• **No. 5.286** *The band 449.75-450.25 MHz may be used for the space operation service (Earth-to-space) and the space research service (Earth-to-space), subject to agreement obtained under No. 9.21*.

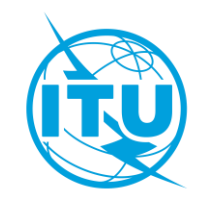

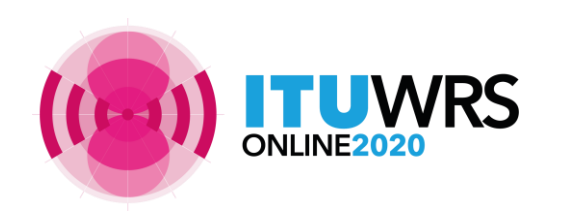

## Establishment of a formal date of receipt

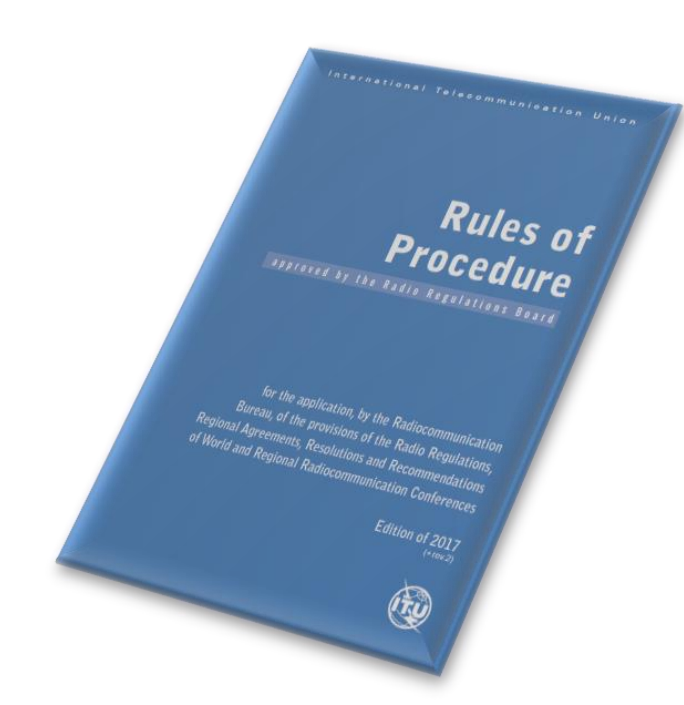

- In order to establish a formal date of receipt for the purpose of treatment of the submissions, the Bureau shall examine inter alia the completeness and correctness of the information submitted by administrations.
- Where a notice received by the Bureau does not contain all of the mandatory information as defined in Annex 2 of Appendix **4** or appropriate reason for any omissions, the Bureau shall regard the notice as *incomplete*. The Bureau shall immediately inform the administration and seek the information not provided.
- Further processing of the notice by the Bureau will remain in abeyance and a formal date of receipt will not be established until the missing information is received. The formal date of receipt will be the date of receipt of the missing information.

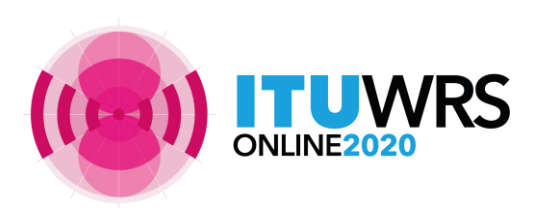

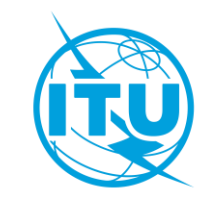

# Rules concerning Receivability

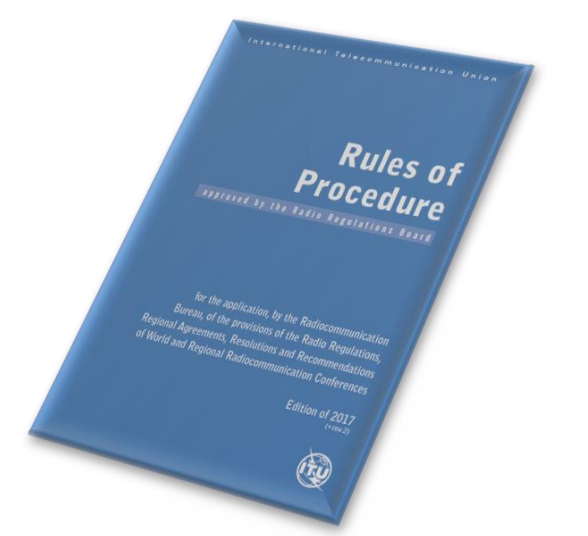

**30 days to respond with complete info within the scope of Bureau's enquiry** 

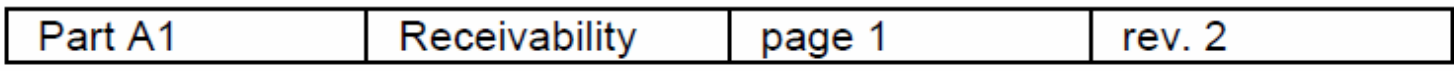

Rules concerning the Receivability of forms of notice generally applicable to all notified assignments submitted to the Radiocommunication Bureau in application of the Radio Regulatory Procedures\*

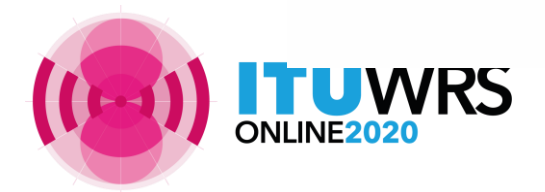

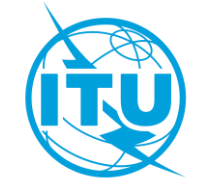

# Rules concerning Receivability

### **Response**

- **- within the scope with complete info by due date** of Bureau's enquiry
	- → retain **original** date of receipt
- **- Not within** the scope of Bureau's enquiry, or **out of due date** 
	- **→** establish **new** date of receipt
- Missing any mandatory information required under **AP4**  $\triangleright$  will be returned to the Administration
- Frequency bands subject to **AP30/30A/30B** procedures<br>
will be returned to the Administration<br>
Wrong format<br>
Wrong format  $\triangleright$  will be returned to the Administration
- Wrong format
	- $\triangleright$  will be returned to the Administration

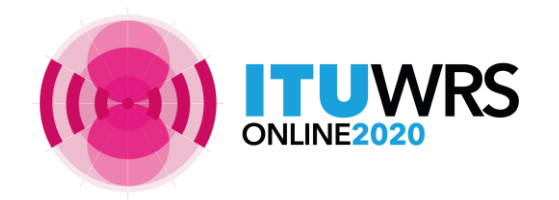

**RR** (Edition of 2020), **Rop** (Edition of 2017 with updates in 2018)

Withdrawal Withing<br>possible<br>without cost recovery fee

# Rules concerning Receivability

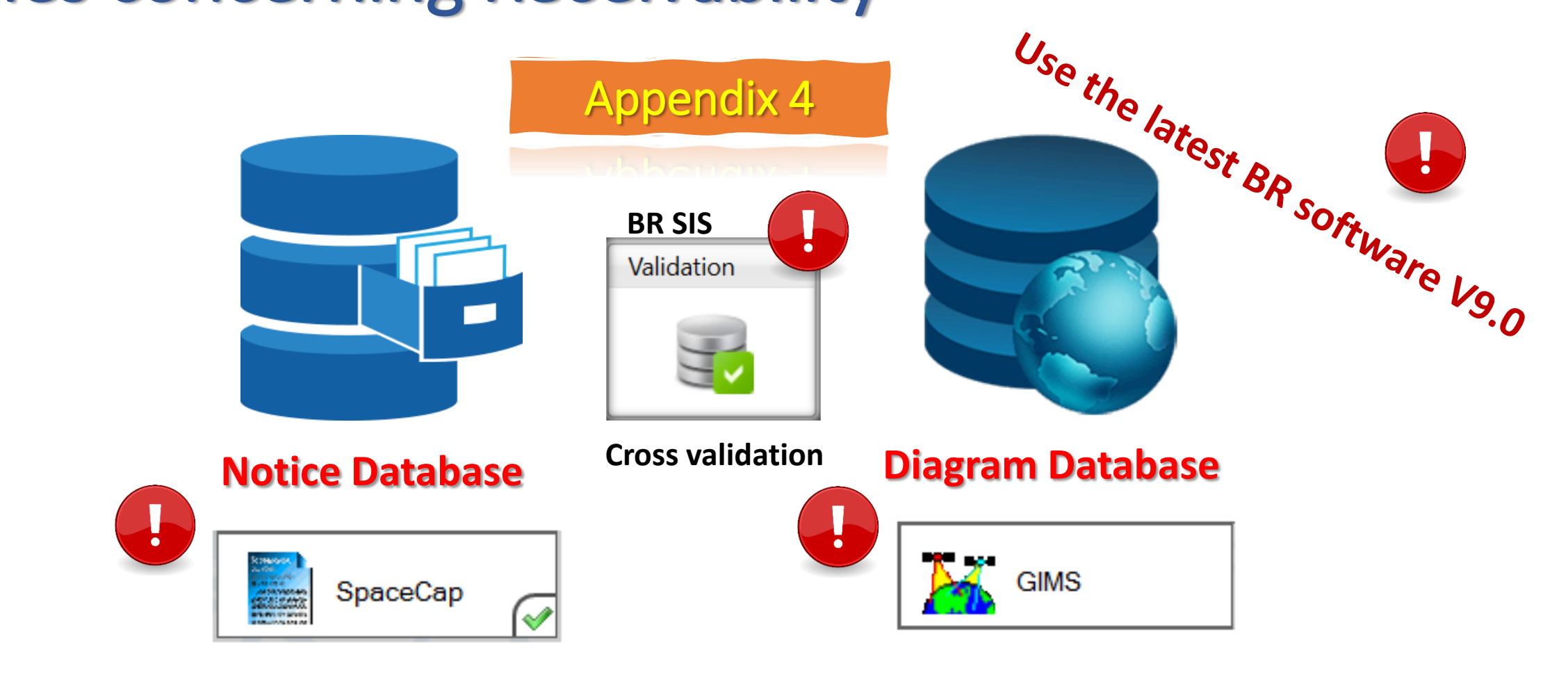

**Check completeness** and **correctness** to **establish a formal date of receipt**

**UWRS** 

**CR/464 only GIMS mdb format**  shall be receivable under **RES 55** (WRC-19).

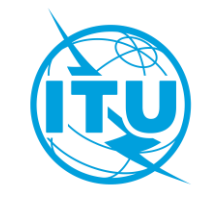

**RoP** (Edition of 2017 Rev.2); **RES 55, RES 908** (Rev.WRC-15); **CR/464**(2020)

## Graphical Data in GIMS MDB

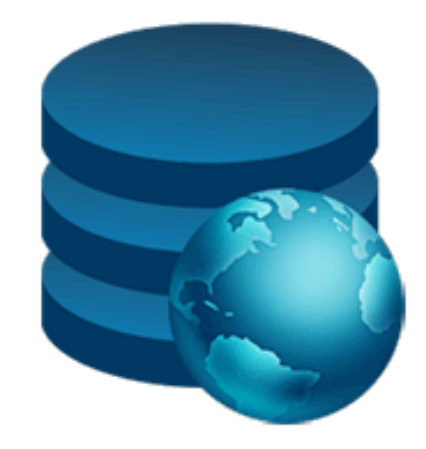

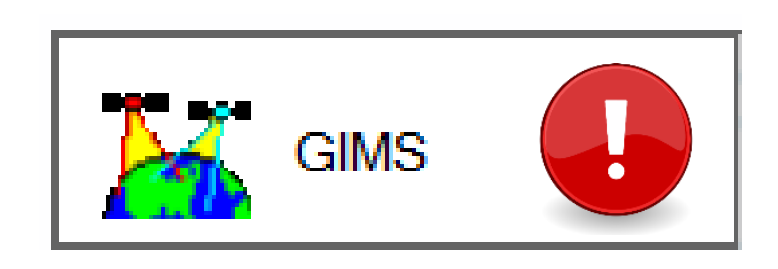

### **Diagram Database**

#### **CR/464 (2020) only GIMS mdb format**

shall be receivable under **RES 55 (WRC-19)**.

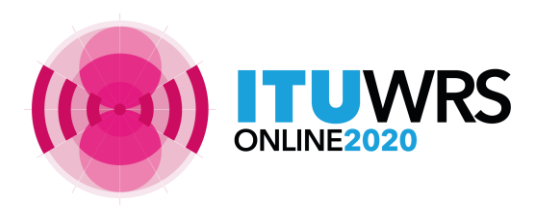

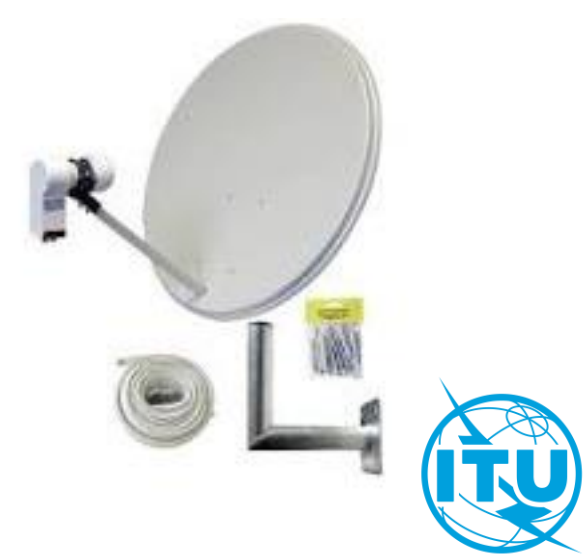

## Graphical Data for **API** To capture diagrams as images in Gims

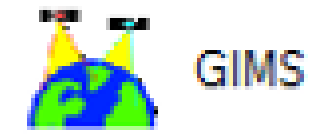

• mandatory information concerning

-- the **co-polar** antenna radiation pattern (item **B.3.c.1** of Appendix **4**) for the space station antenna and

-- the measured **co-polar** antenna radiation pattern or the **co-polar** reference radiation pattern for the associated Earth stations (item **C.10.d.5.a** of Appendix **4**)

have to be provided either

with **pattern ids** in the notice database or with **diagrams** in the Gims database

→ Gain values must be provided for all **off-axis angles (0 to ±180**°)

→ Diagrams must be marked with the **correct header elements**

• Please follow the guide on how to capture the diagrams for API as shown in the website below

*<https://www.itu.int/en/ITU-R/space/Pages/API.aspx>*

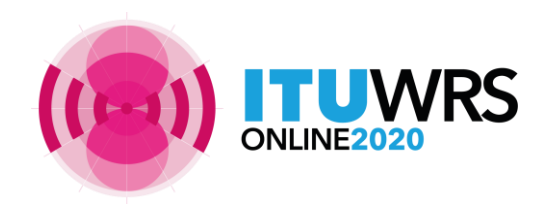

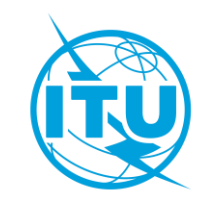

## For **co-polar** Antenna Radiation Patterns

Kindly submit the appropriate diagrams, or indicate the antenna pattern IDs by selecting from the **Antenna Pattern Library (APL)** available at the webpage:

**<https://www.itu.int/en/ITU-R/software/Pages/ant-pattern.aspx>**

#### **Eg. Earth Station co-polar Antenna Radiation Patterns**

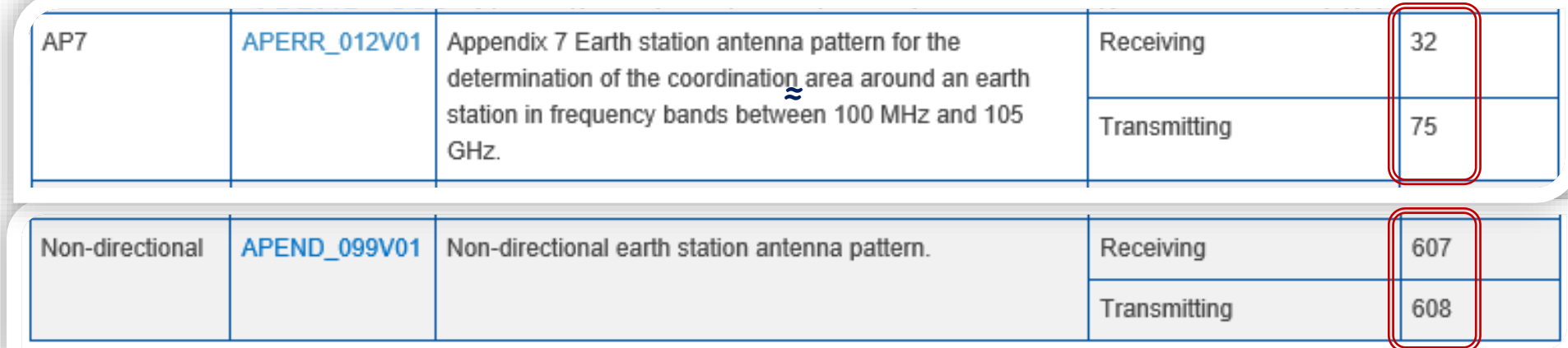

#### **Eg. Space Station co-polar Antenna Radiation Patterns**

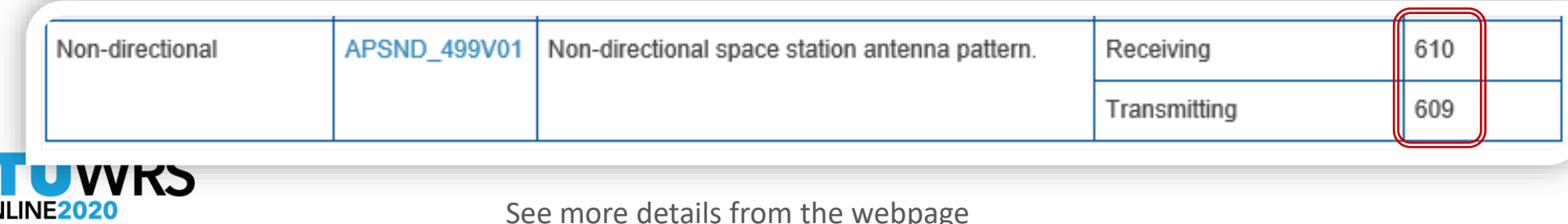

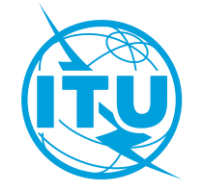

# To capture images in GIMs for API

- To be captured for all transmitting / receiving beams and Earth stations that do not contain an antenna pattern ID in the SNS mdb
- To check that all diagrams are there, and with all the correct keys and labels with cross-validation tool

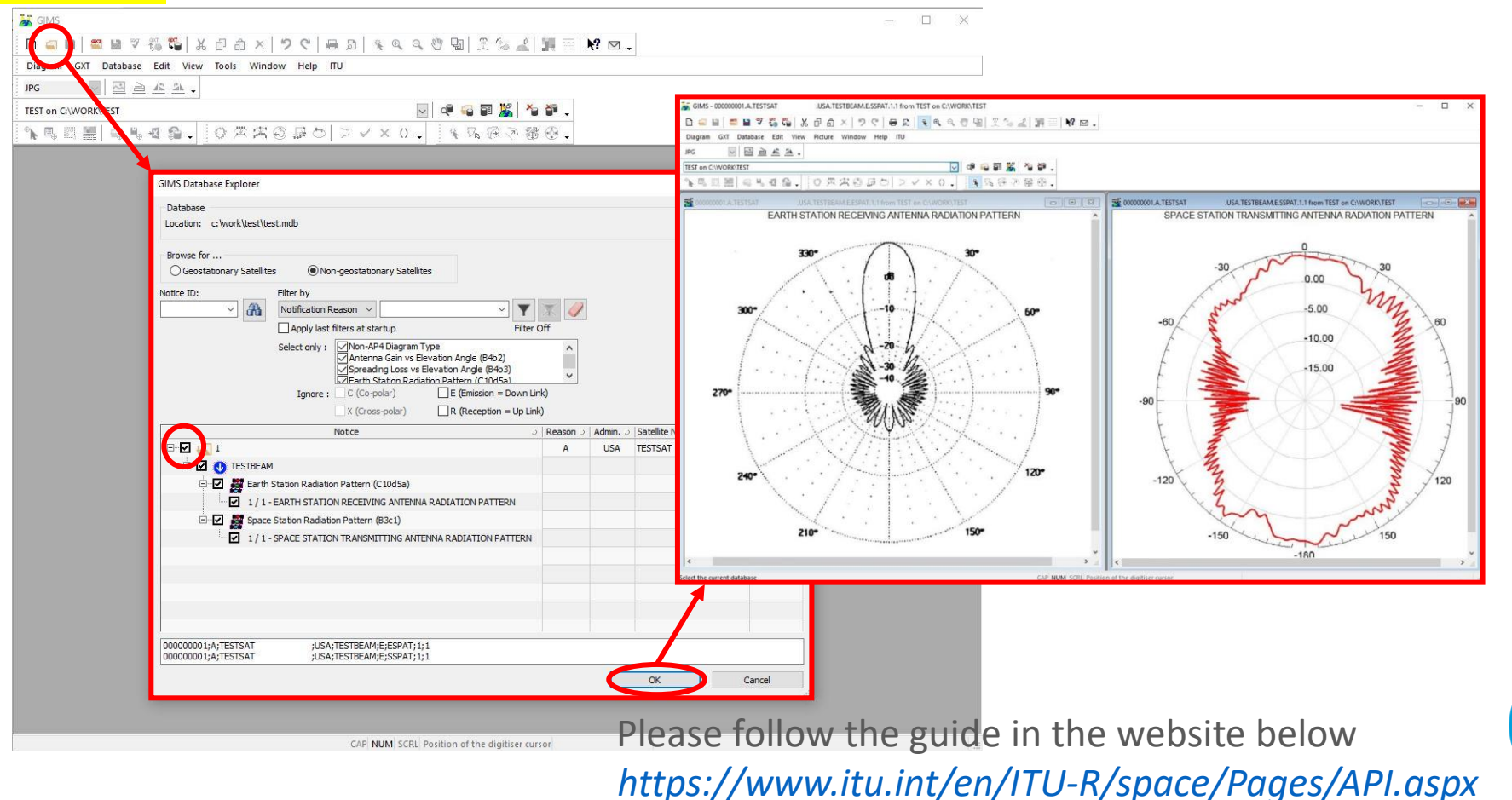

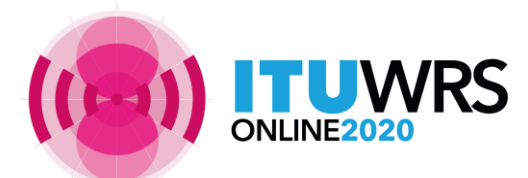

## Notice Database

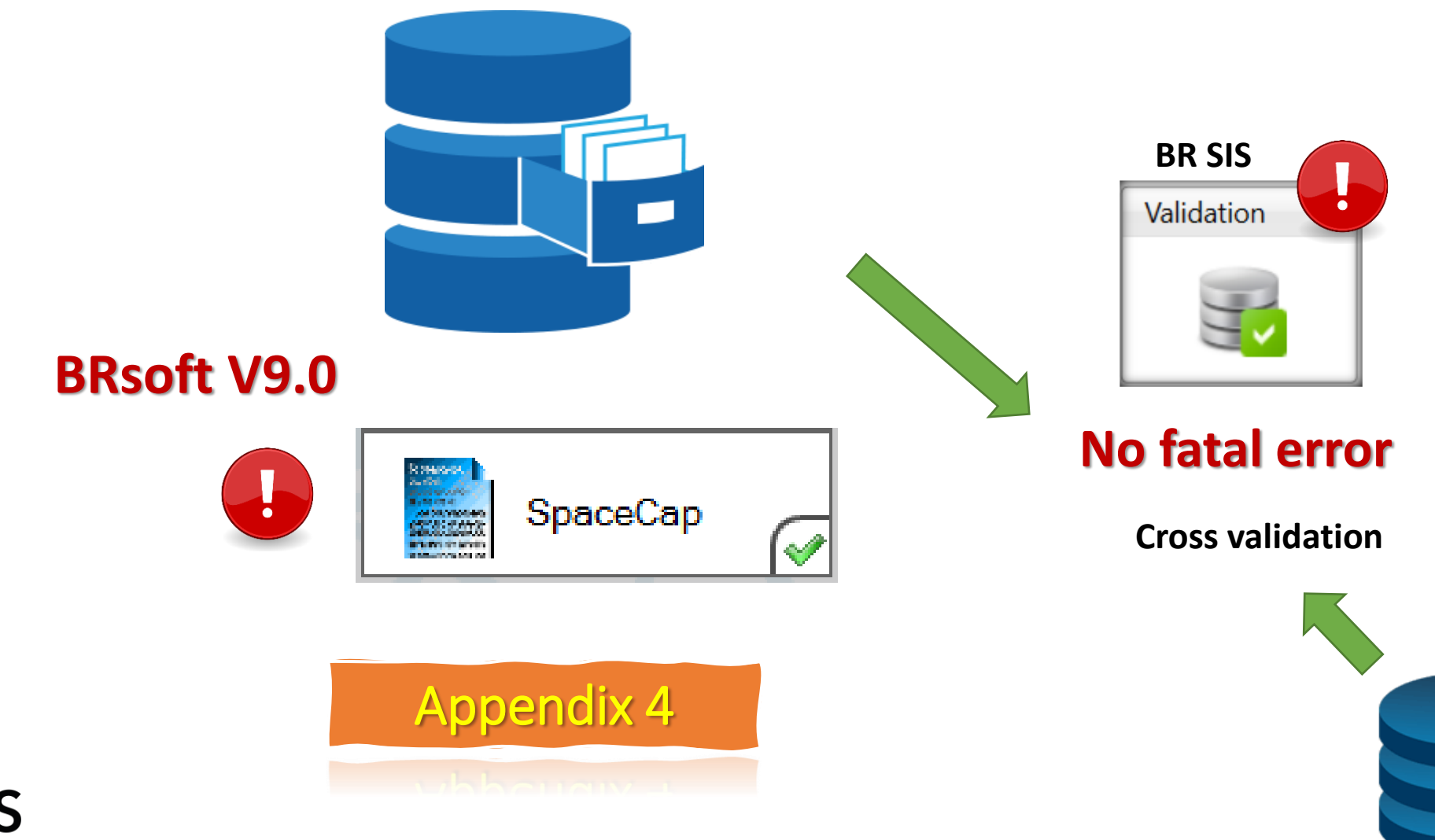

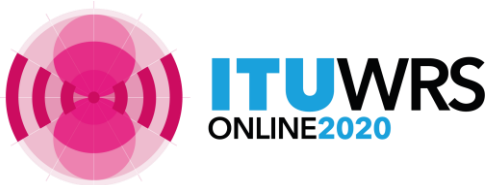

## Specific tips for API

## • New mandatory info for all NGSO API **not** subject to coordination:

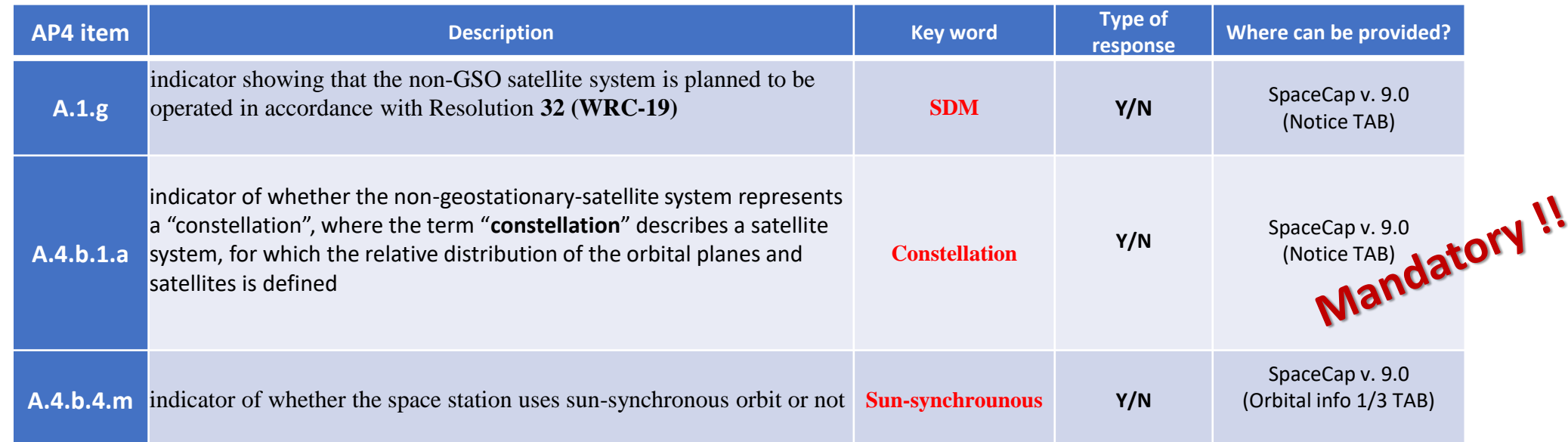

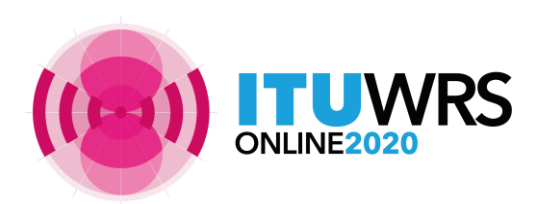

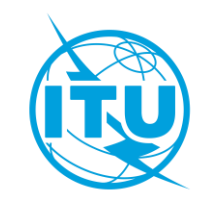

## Notice Information\_SpaceCap

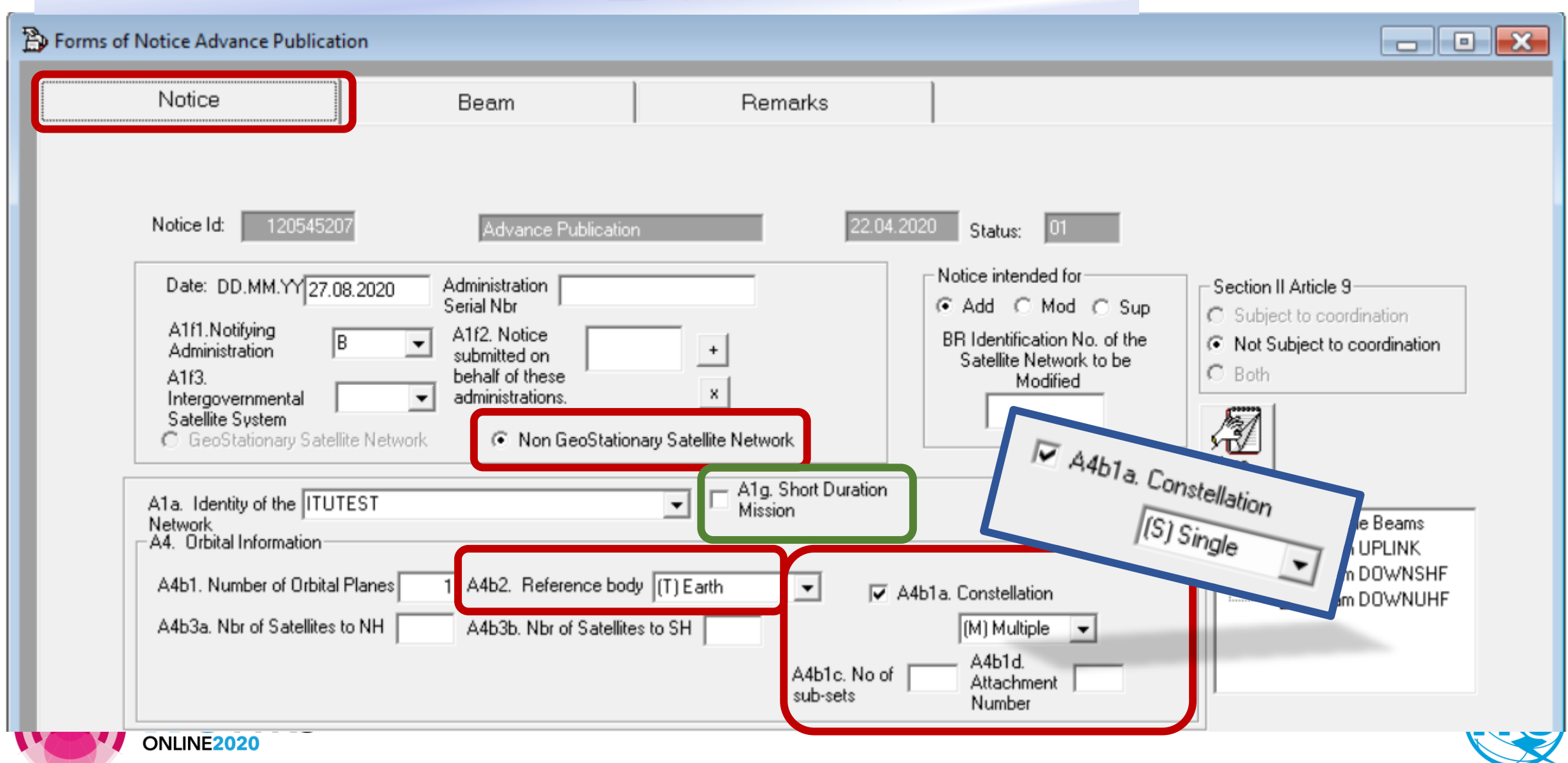

## Specific tips for API

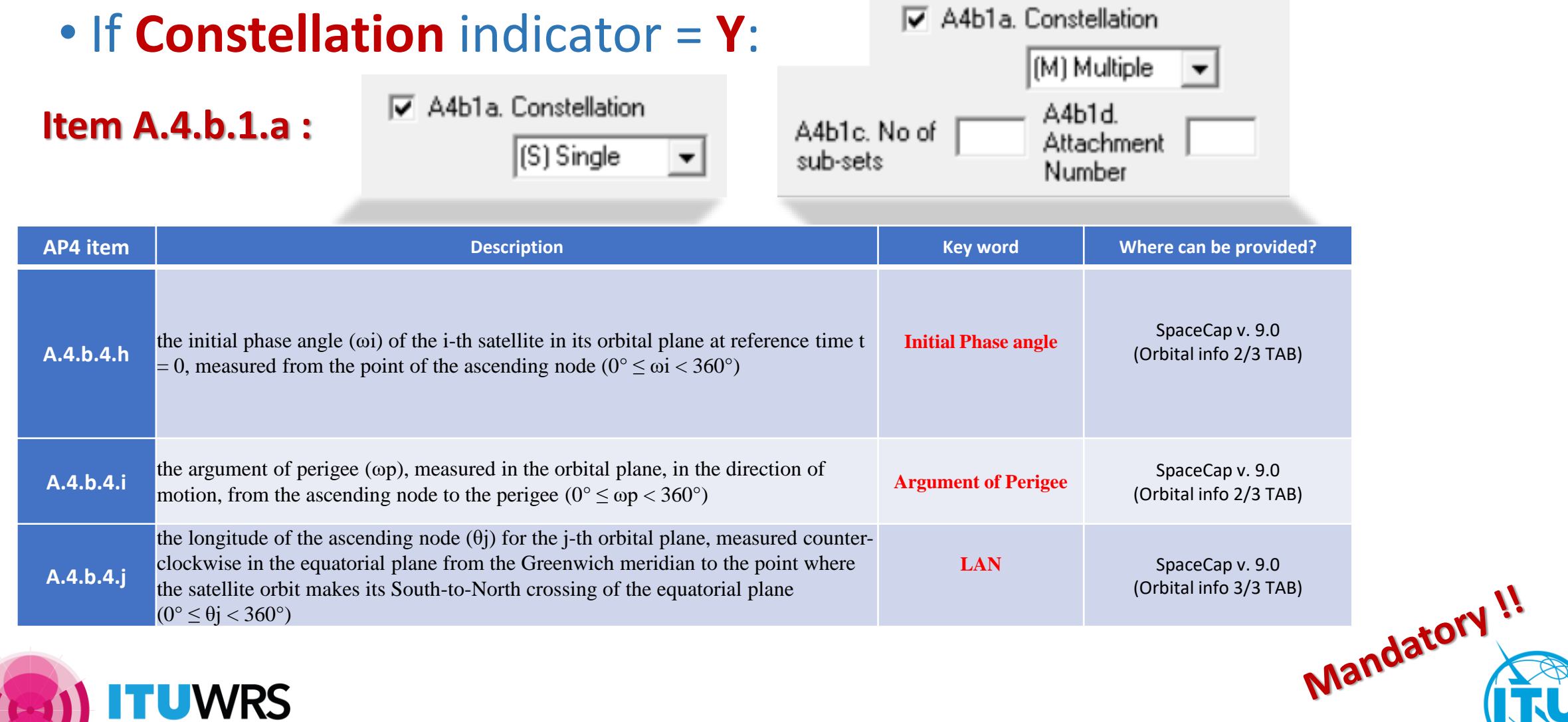

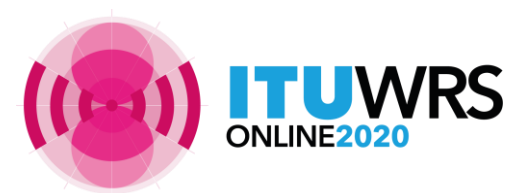

# Orbital Information 2\_SpaceCap

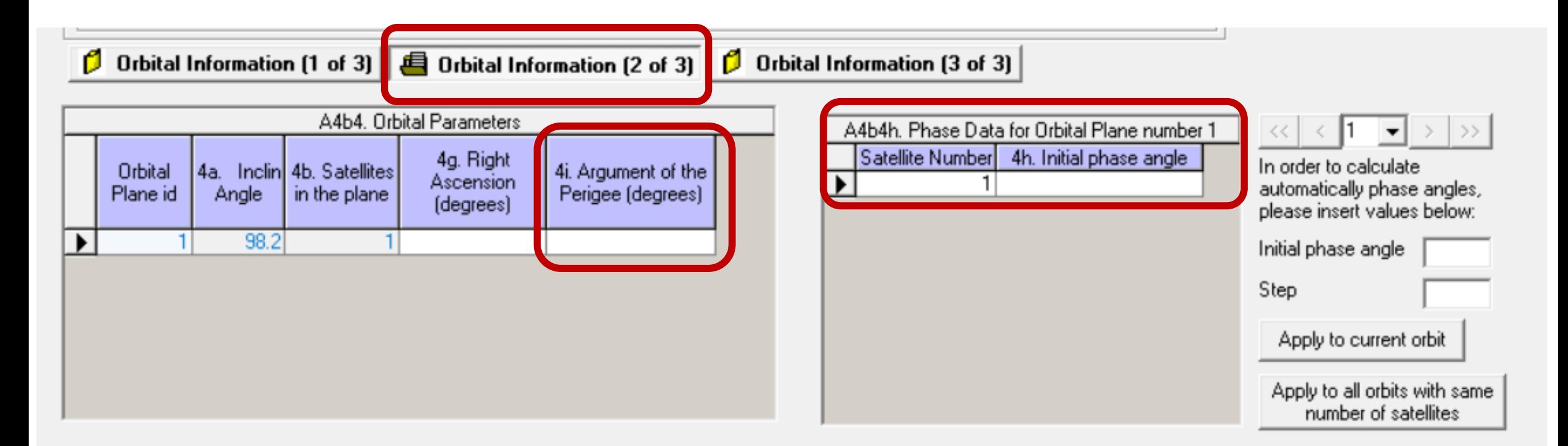

- **Items A4b4h, A4b4i, A4b4j: required when Constellation indicator = Y**
- **Item A4b4i Argument of the Perigee: required only when Apogee ≠ Perigee**

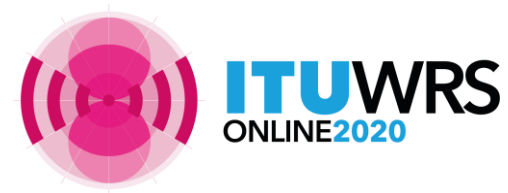

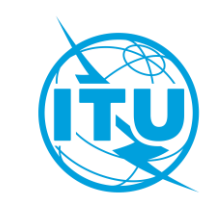

## Orbital Information 3\_SpaceCap

**0** Orbital Information (1 of 3) **0** Orbital Information (2 of 3) **6** Orbital Information (3 of 3)

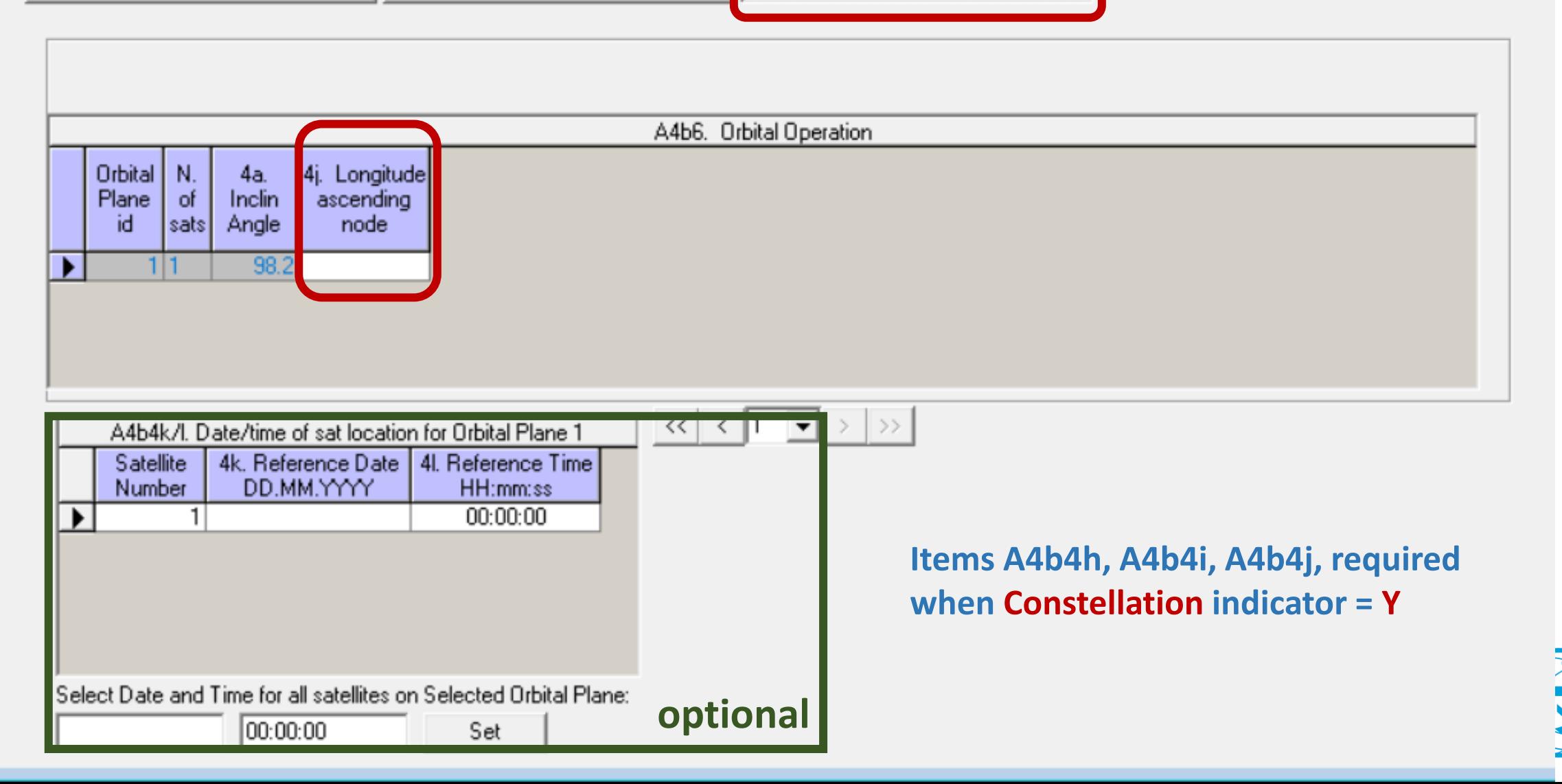

# Orbital Information 1\_SpaceCap

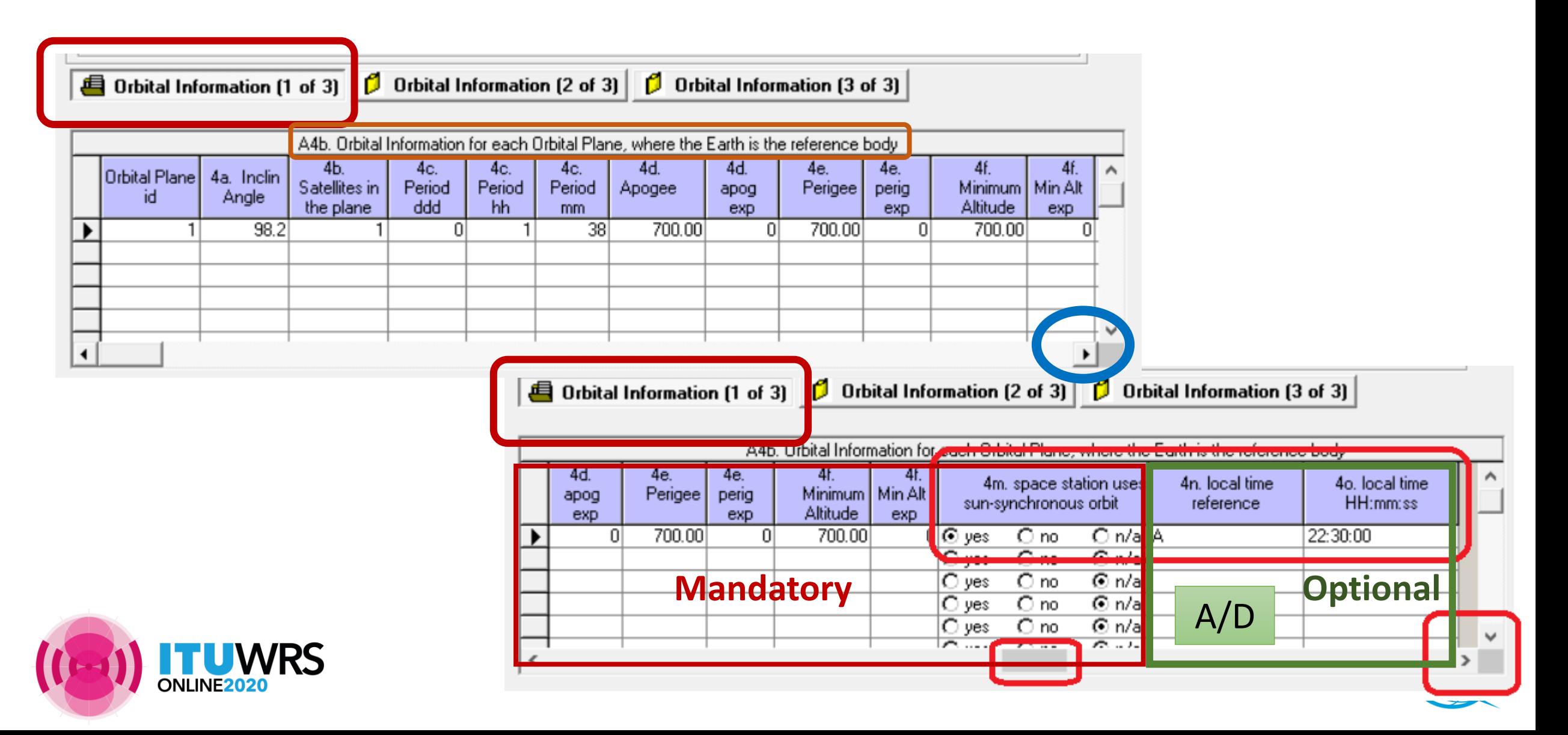

## **Space Operation Service**

## **Space operation: ET ≠ EK, ER, ED**

### **RoP No. 1.23**

2 In the No. **11.31** examinations, notices concerned with space operation **functions**  will be considered in conformity with the Table of Frequency Allocations ( favourable Finding) in the case where the assigned frequency (and the assigned frequency band) lies in a frequency band allocated to the:

- space operation **service**, or
- the main service in which the space station is operating (e.g. FSS, BSS, MSS).
- 3 In the case where the assigned frequency concerning space operation **functions**, lies in a frequency band allocated to a service in which the space station has no operating function, the No. **11.31** finding will be **unfavourable**.

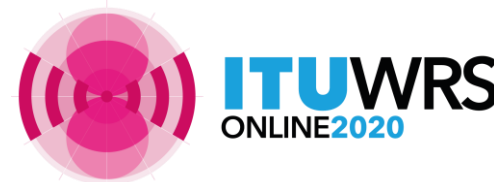

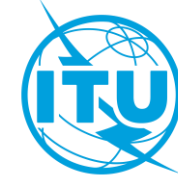

## Space Operation Service

**Space operation: ET ≠ EK, ER, ED**

For the frequency band which is **allocated** to the space operation service, should capture ET as service.

For the frequency band which is **not allocated** to the space operation service, should capture ED, EK or ER as space operation functions, plus other main satellite service.

For notice where there is **only** space operation functions, should include ET as the main service.

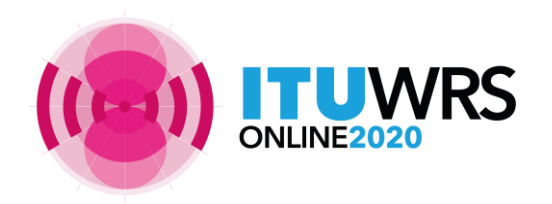

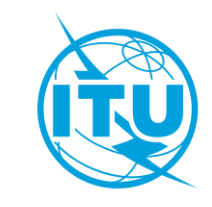

## Non-allocated bands not recommended

- It is not encouraged to use bands that are not allocated to the service
- If administration wish to do so, please request for **No. 4.4** 
	- checkbox at the group tab via SpaceCap should be checked
- Administration should ensure that
	- It has determined that it will not cause harmful interference into the stations of other administrations operating in conformity with the Radio Regulations;
	- It has identified measures to avoid harmful interference and to immediately eliminate such in case of a complaint.
- When notifying the use of frequency assignments to be operated under **No. 4.4**, the notifying Administration shall provide a confirmation as mentioned above.

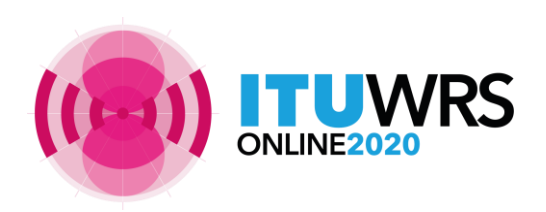

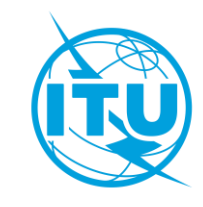

## Modification of characteristics

/RS

- According to **Nos. 9.2**, amendments to the information that requires **new API** are:
	- **Additional frequency band**
	- **Modification of the direction of transmission**
	- **Modification of reference body**
	- However, it is a good practice to submit a modification to the API for any change in characteristics including orbital characteristics, service area (adding earth stations) etc.
	- This will provide other administrations/operators the chance to submit comments before the modifications are notified for recording in the Master Register.
- If during the notification, there are other changes in characteristics from the information published, other administrations can submit comments following the Part I-S (No.**11.28.1**).

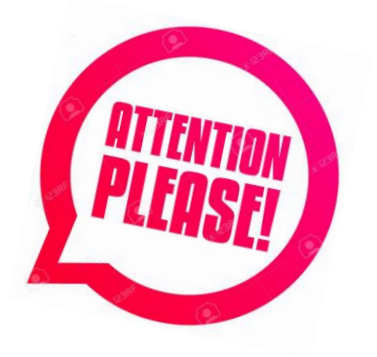

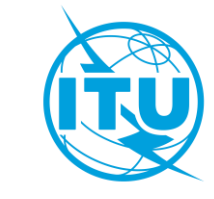

## Modification of characteristics

- For MOD, it's recommended to **clone** from the target from SRS mdb, it will automatically capture the action codes for beams/groups and target group id's, remove those beams/groups not concerned by the modification
- Pay more attention of all **action codes** for Notice, Beams, Groups, Earth stations etc.
- For **MOD beam**: indicate if any of *diagrams* has been modified vs. the original notice
- **EXT** For **MOD** group: indicate the **target group IDs** previously published and the action codes for all groups and for all associated Earth stations via SpaceCap
- Pay more attention for the **associated Earth stations**, remove those Earth stations not concerned by the modification, capture manually the action codes (**add, mod, sup**) for all Earth stations.

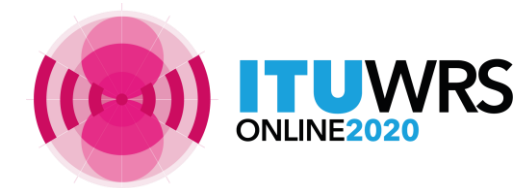

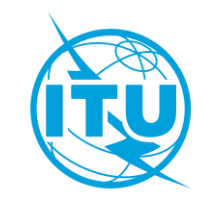

# **Capture**

## For MOD, export your target database from SRS mdb first

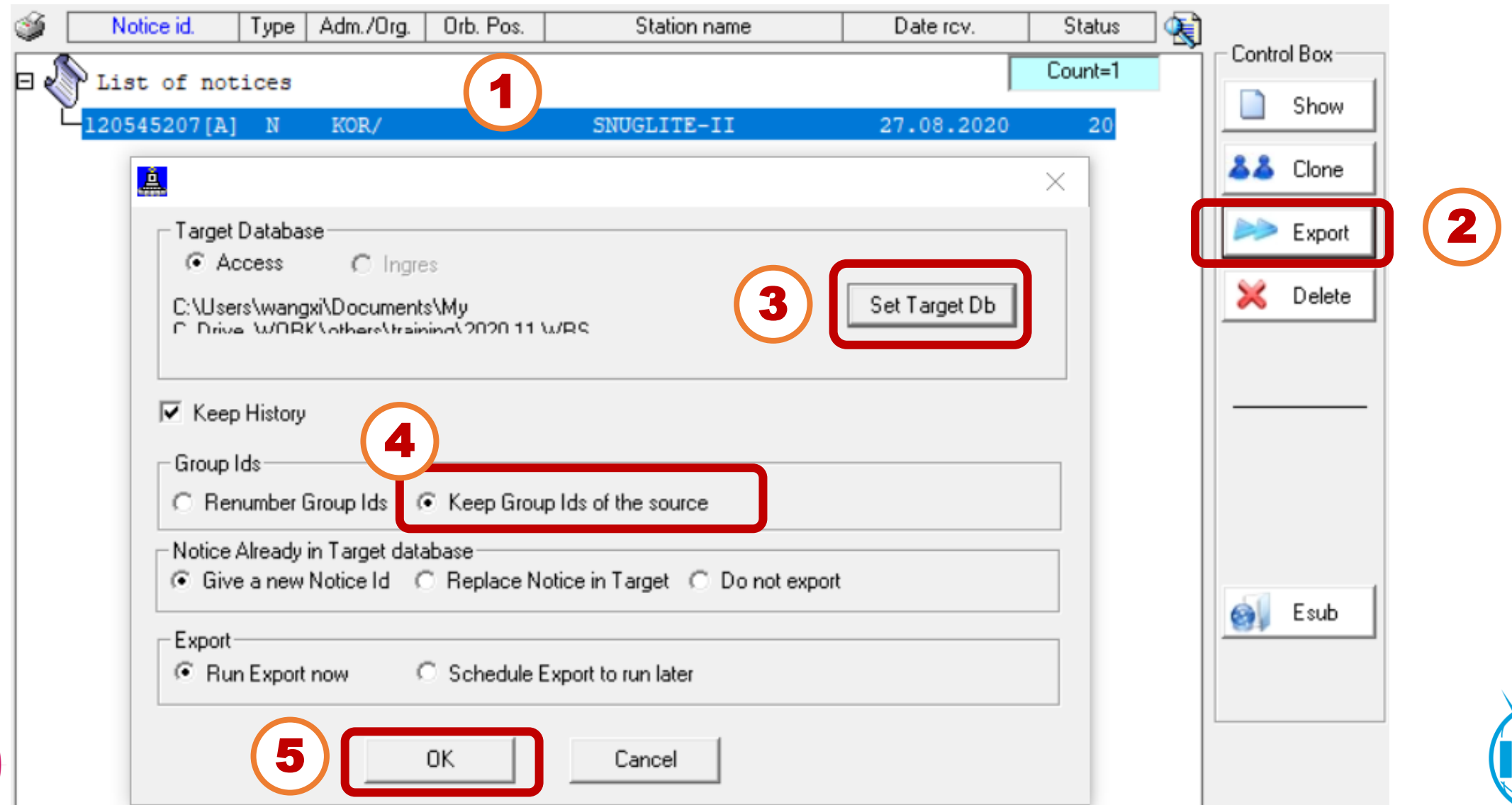

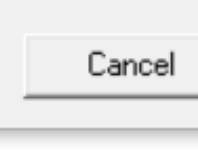

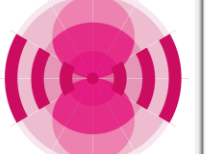

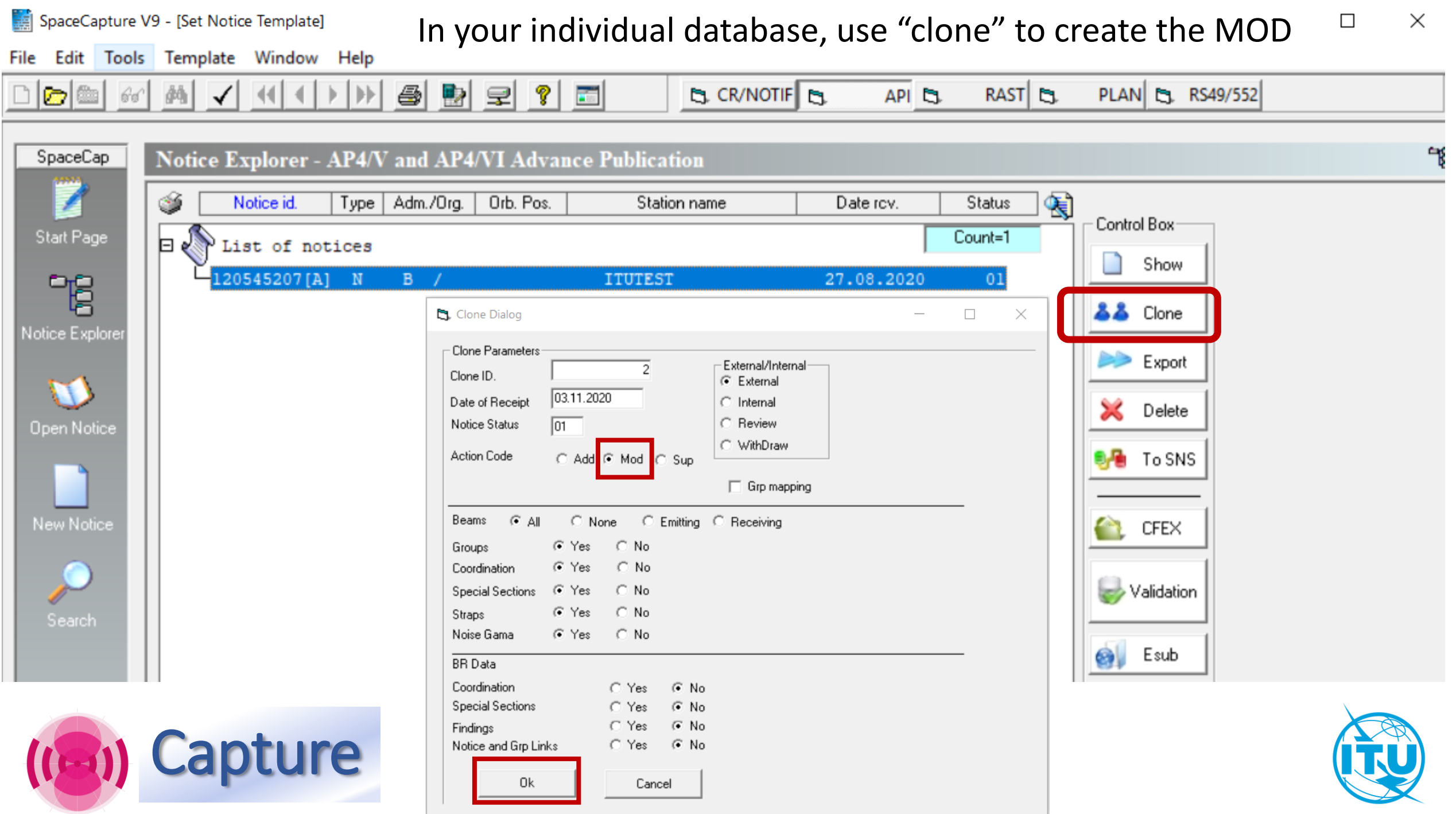

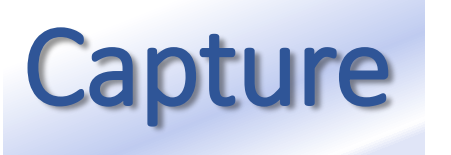

Capture Using the "Clone" function via SpaceCap,

action codes and target group ids are captured automatically

### **Notice Explorer - AP4/V and AP4/VI Advance Publication**

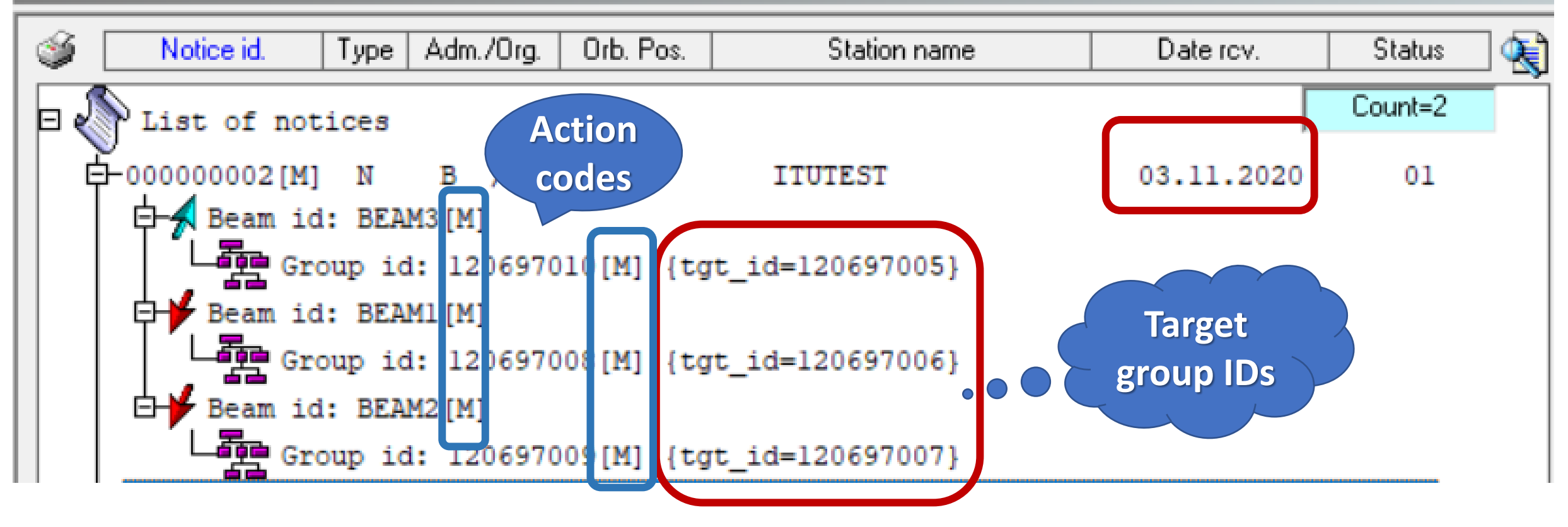

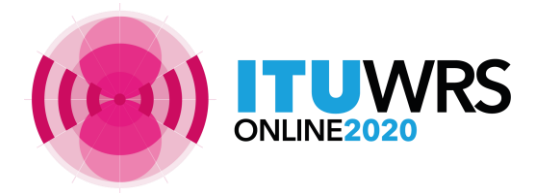

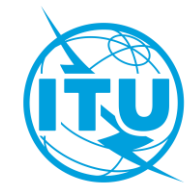

### **Capture** After the "Clone", you can remove beams/group, modify action codes, or<br> **Capture** rename heam to have a new one, then modify the detail characteristics rename beam to have a new one, then modify the detail characteristics

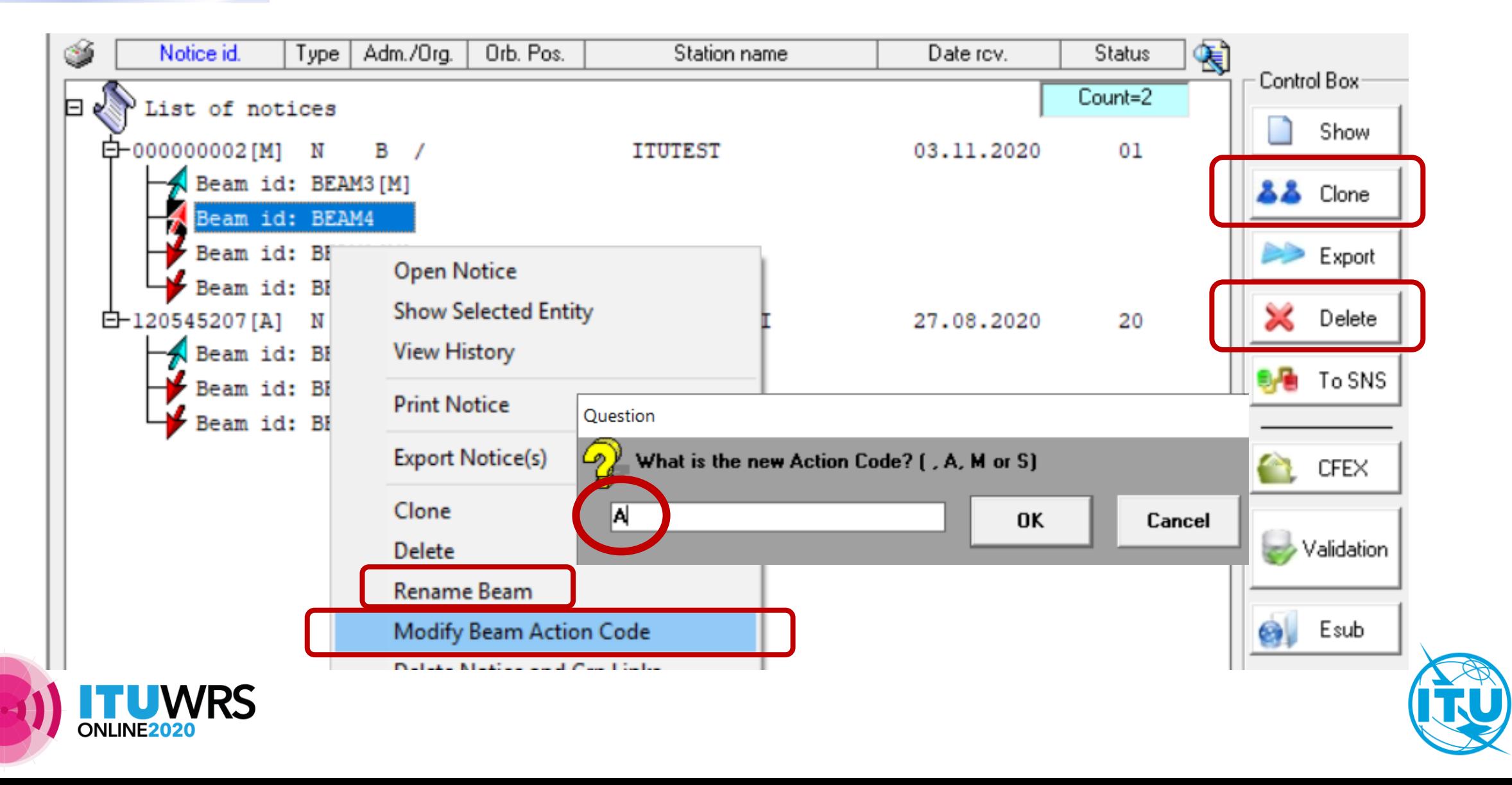

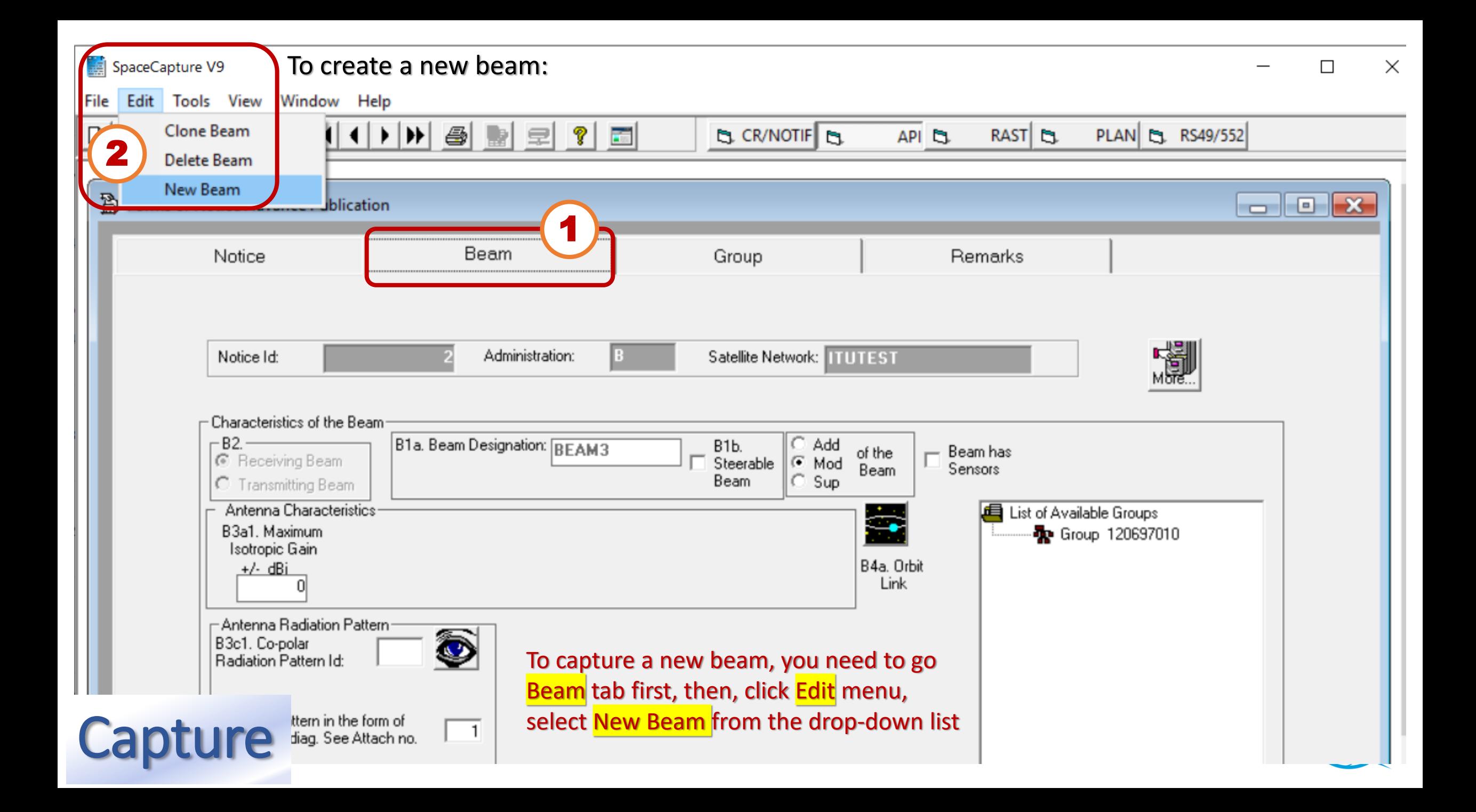

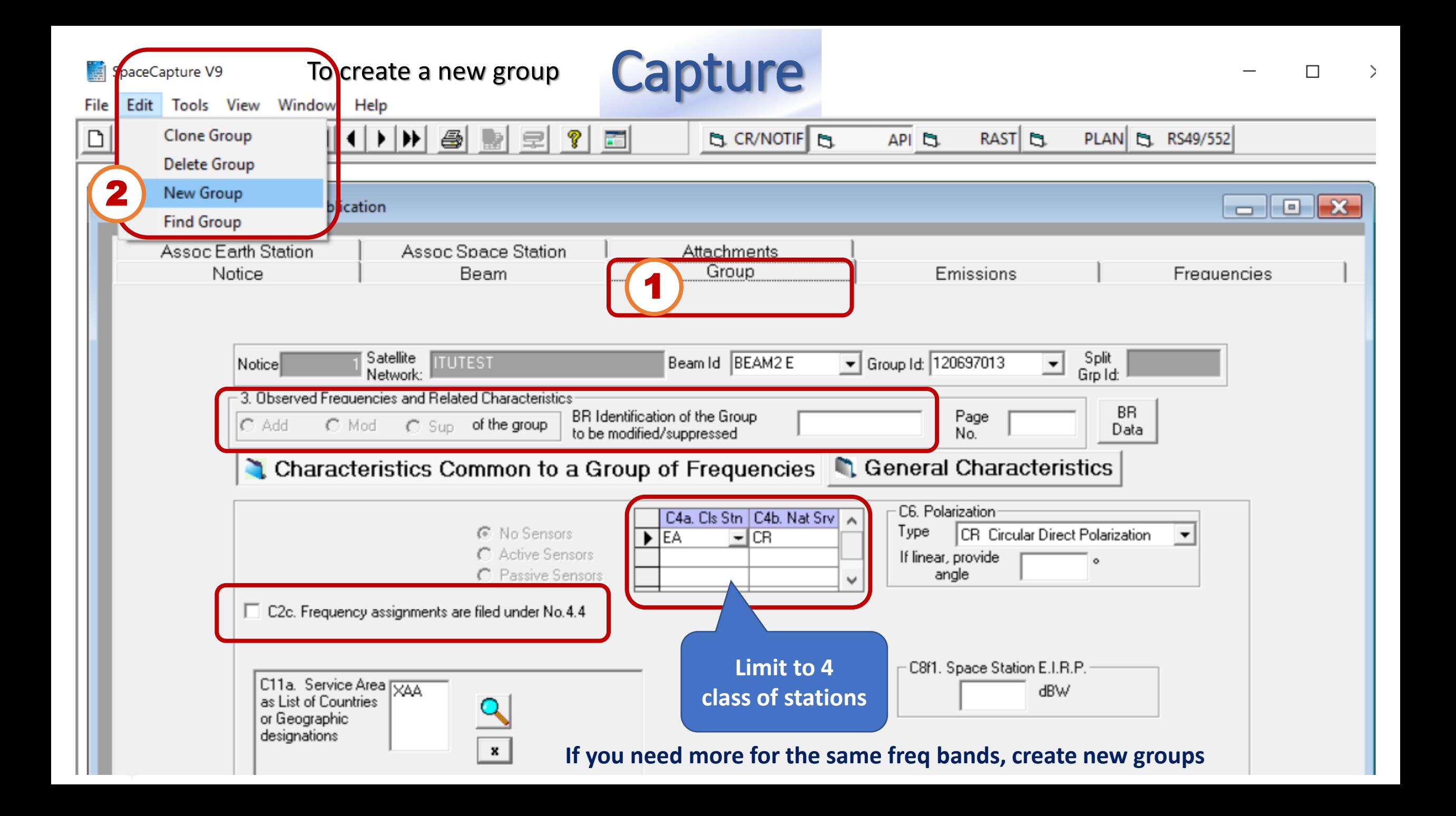

### **In group tab**

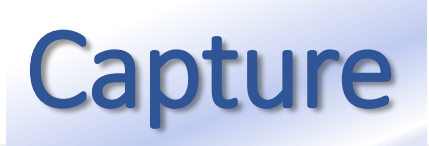

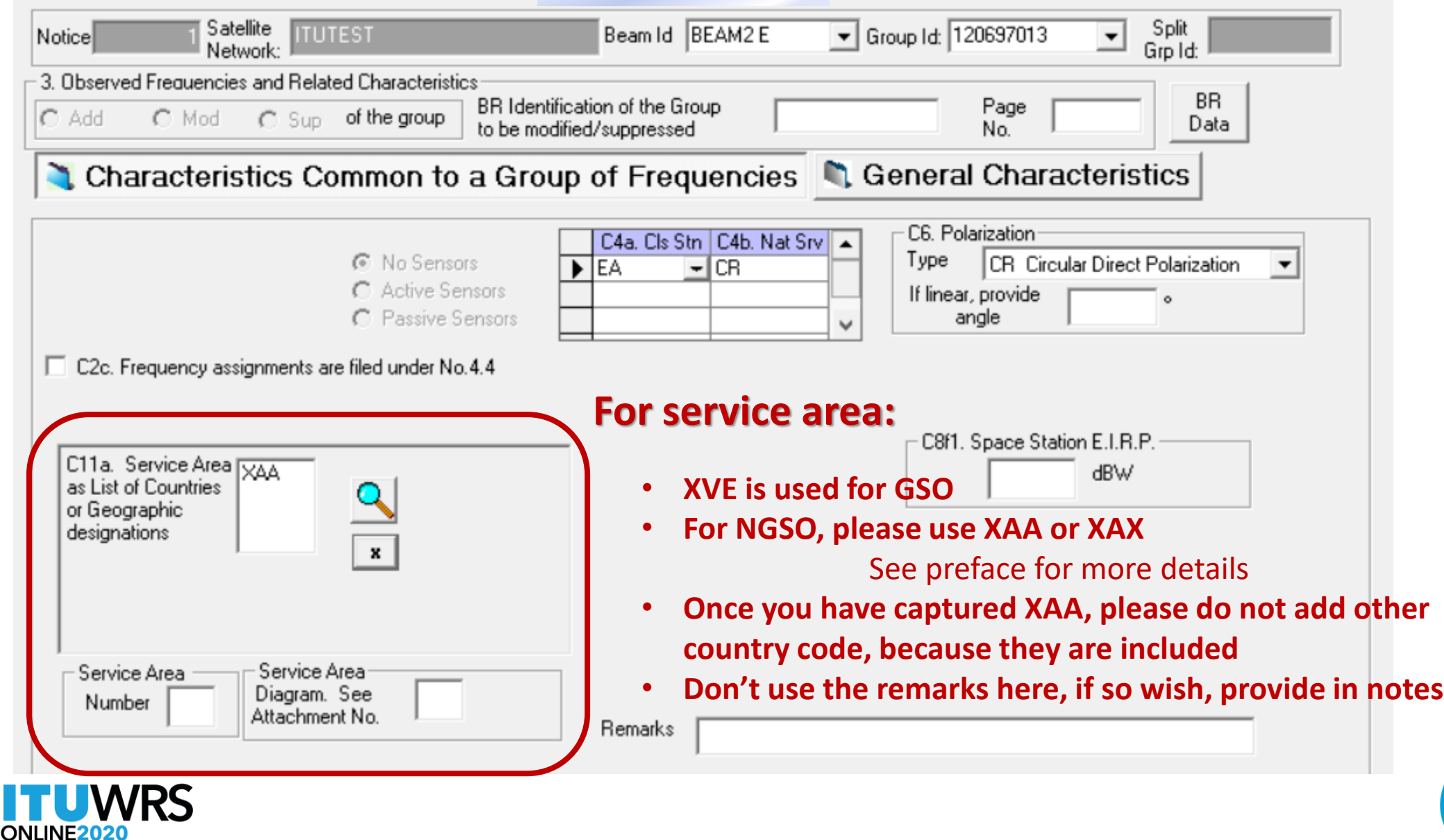

### **In Emissions tab**

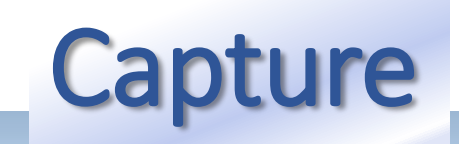

**B** Forms of Notice Advance Publication

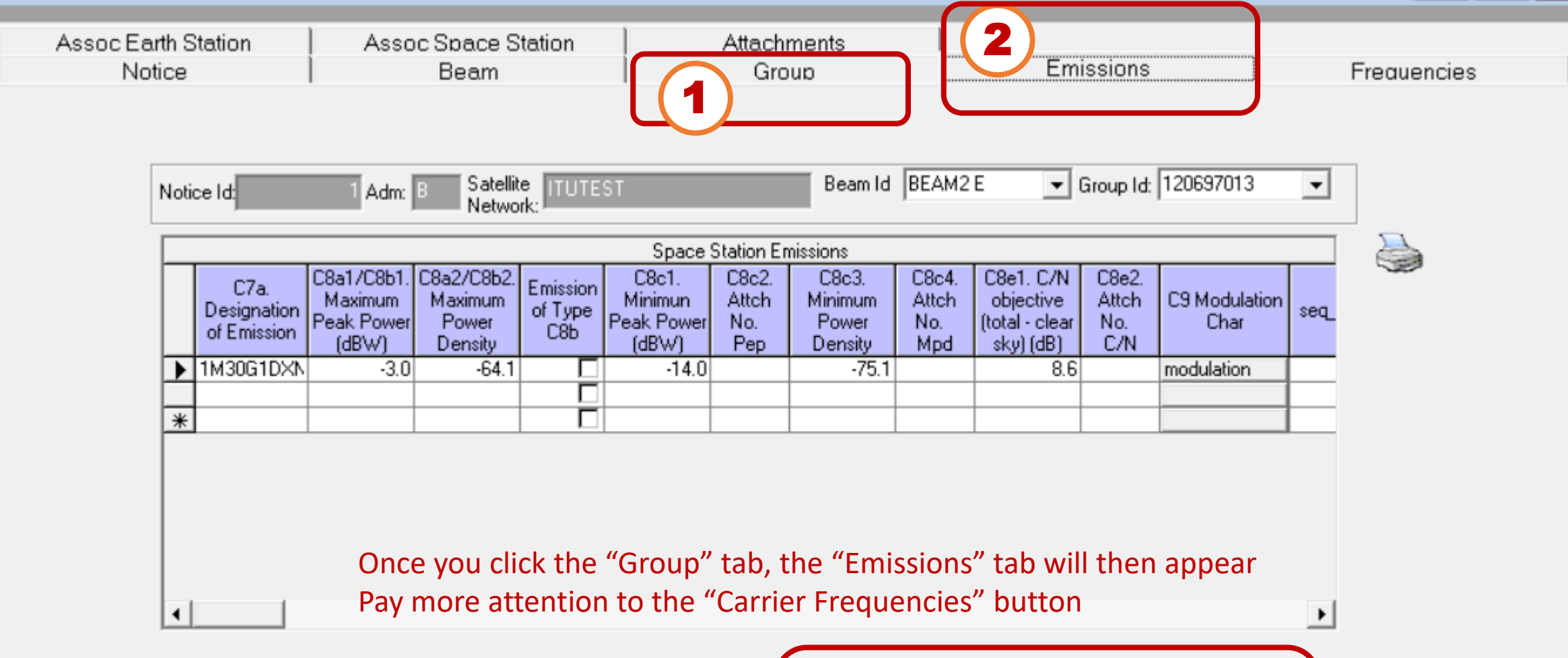

Please specify carrier frequencies for each emission here.

 $\Box$ e x

Carrier Frequencies

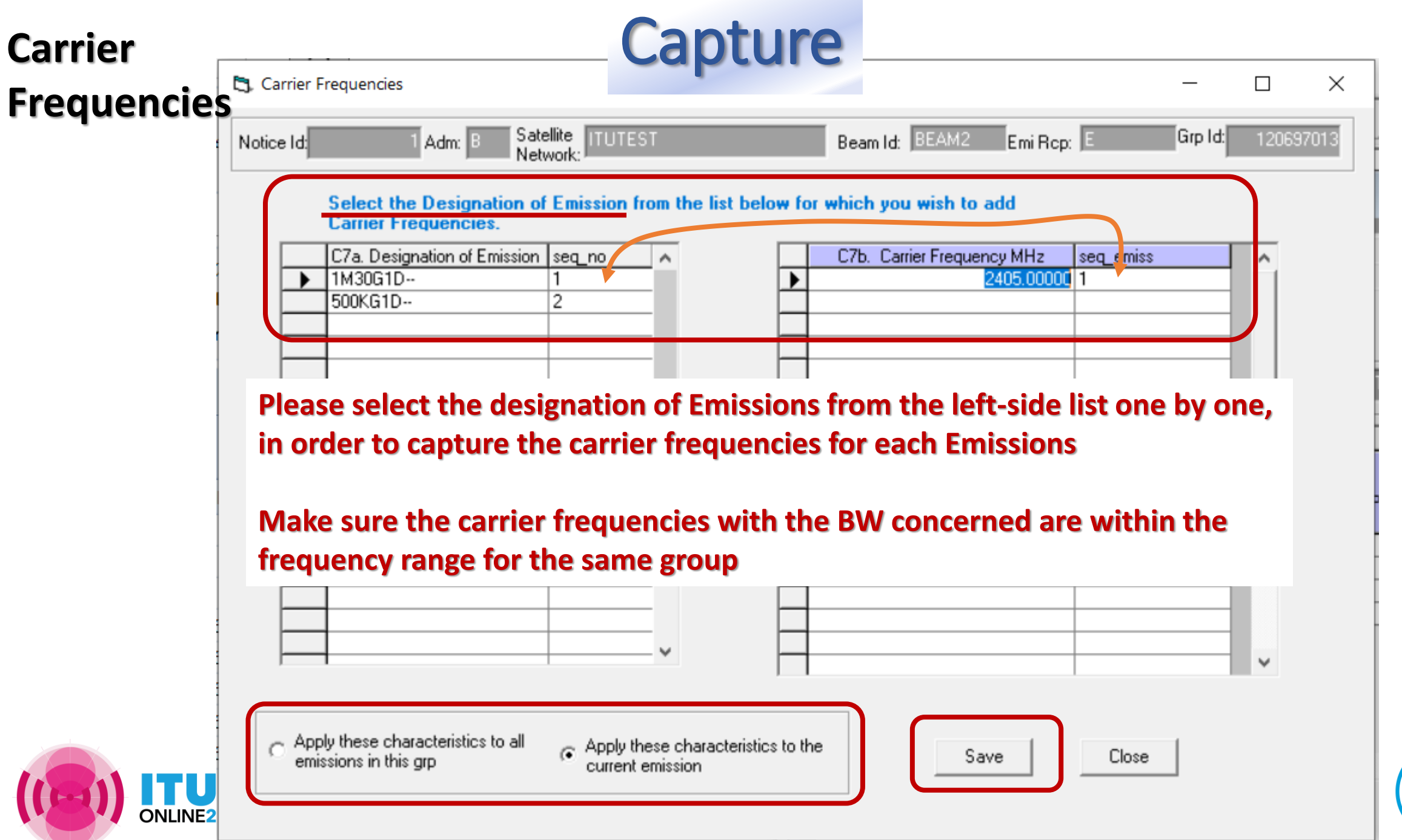

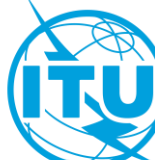

## **Frequency Range**

**Capture** 

### **Please respect the allocation under RR Art 5**

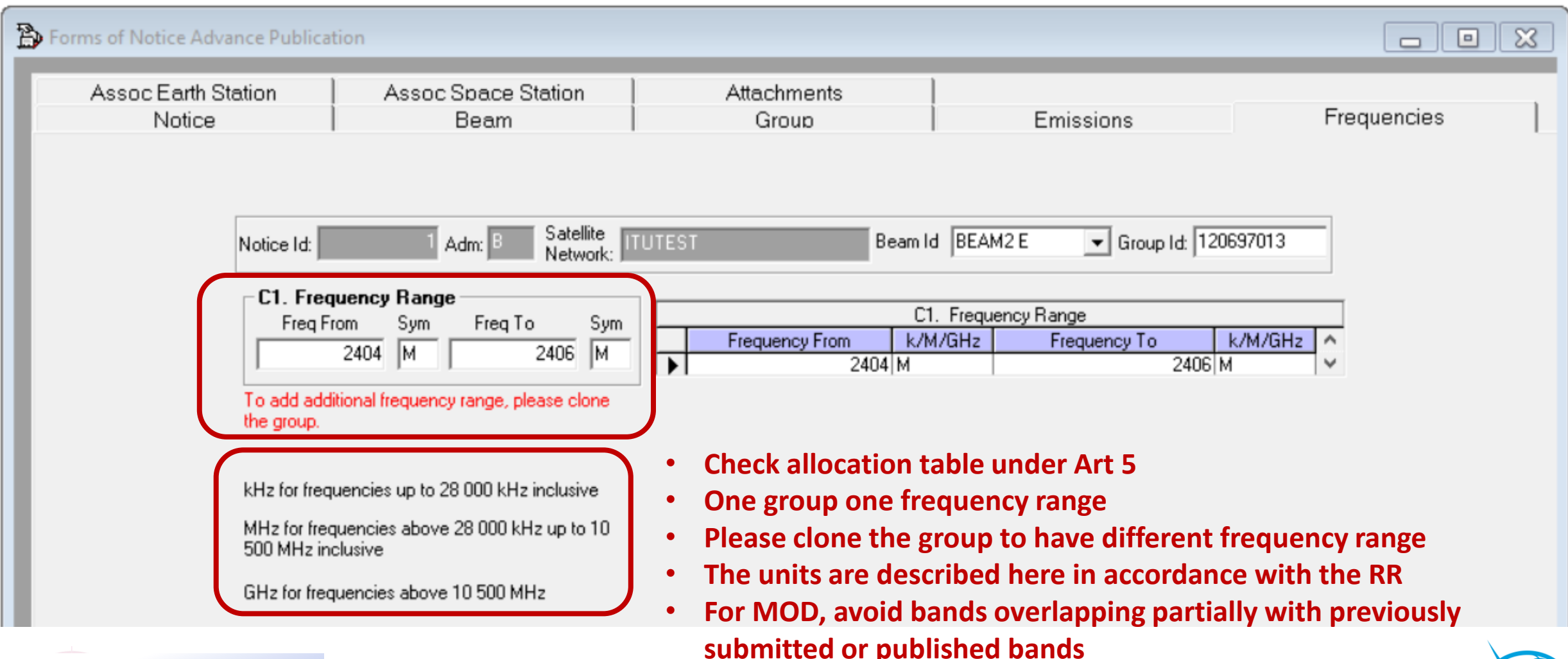

![](_page_35_Picture_3.jpeg)

![](_page_36_Picture_0.jpeg)

### **Associated Earth Station**

File Edit Tools View Window Help

![](_page_36_Figure_3.jpeg)

П

![](_page_36_Figure_4.jpeg)

![](_page_37_Picture_30.jpeg)

### **Associated Space Stations**

![](_page_38_Figure_1.jpeg)

notification stage

# Cross\_Validation via SpaceCap

![](_page_39_Figure_1.jpeg)

![](_page_39_Figure_2.jpeg)

Validation

Esub

## **Run Cross Validation via SpaceCap**

![](_page_39_Picture_4.jpeg)

## Cross\_Validat via SpaceCap

**TUWRS** 

 $\overline{a}$ 

![](_page_40_Picture_14.jpeg)

## BRSIS Validation

![](_page_41_Figure_1.jpeg)

![](_page_42_Picture_0.jpeg)

**Validation** 

## **Space Information System (SNS v9)**

![](_page_42_Figure_2.jpeg)

![](_page_42_Picture_3.jpeg)

#### Cross\_Validation WORK > others > training > 2020.11.WRS ITU > api via BRSIS Size Name Date modified Type **2B** ITUTEST API.mdb Microsoft Access... 2 404 KB 03.11.2020 16:38 <sup>[25]</sup> ITUtestGims.mdb Microsoft Access ... 03.11.2020 16:37 1 516 KB **7** Notice Id.  $|2|$  $\circ$ **4** Select a GIMS Database Sat. name: ITUTEST C Create a new empty database Type of notice: Advance publication Status: 01 Adm./Org..B Orb. pos.: NGSO Station type: N Location:  $\sim$  1. 1 Name: .mdb Validation Description: (This is a string that shortly describes the database. Max. 25) Run as external user **Graphical data cross validation 6** Open an existing file **6 5** Browse GIMS Database (.mdb) More files.  $\sim$ **GIMS on Prod GIMS** on Devl **ITU** internal options **8**  $\Box$  API check  $\sqrt{\phantom{a}}$  Run SRSFix Partial merge option **Clear List** OK Cancel **9** Validate notice

# **Check** Cross Validation Report

![](_page_44_Picture_1.jpeg)

- Make sure that **validation completed**
- Make sure there is **no fatal error**
- **•** If there is, fix before submitting
- Seek other's support to fix further
- **E** If really can not fix, ask your

administration to explain in the cover

letter or notes for your submission

![](_page_44_Picture_9.jpeg)

![](_page_44_Picture_10.jpeg)

## **To sum up:**

Use the latest BR software V9.0 -- Capture both Appendix 4 notice database and diagram/Gims database **BR SIS** Validation -- Run Cross Validation**Cross validation Notice Database Without fatal erros Diagram Database Without fatal erros GIMS** SpaceCap atavore<br>Militari  $\checkmark$ 

> **Check completeness** and **correctness** to **establish a formal date of receipt**

**UWRS** 

**CR/464 only GIMS mdb format**  shall be receivable under **RES 55** (WRC-19).

![](_page_45_Picture_4.jpeg)

46 **RoP** (Edition of 2017 Rev.2); **RES 55, RES 908** (Rev.WRC-15); **CR/464**(2020)

# Reply to the Bureau for clarification

- Administrations sometimes need to send revised mdb files
- To avoid these being treated as a modification with a new date of receipt, do not upload them like a new submission
- Please submit in e-Submissions system using "**others**" category, and attach a letter to explain that it is a reply to the Bureau's enquiry <https://www.itu.int/ITU-R/go/space-submission>
- It is also possible to send the replies by e-mail to the **BRmail@itu.int**
- As from 23 October 2019, the **e-Communications** system enable exchange of correspondence and other information between Administrations and the Bureau, as well as between Administrations (see CR/447, 450)

<https://www.itu.int/ITU-R/go/space-communications>

![](_page_46_Picture_7.jpeg)

![](_page_46_Picture_8.jpeg)

## **Free online ITU-R Publications**

![](_page_47_Picture_1.jpeg)

**Radio Regulations New edition 2020!**

### ➢ **ITU-R Radio Regulations 2020**

<http://www.itu.int/pub/R-REG-RR/>

➢ **ITU-R RoP**

<http://www.itu.int/pub/R-REG-ROP/en>

#### ➢ **ITU-R Recommendations**

<http://www.itu.int/publ/R-REC/>

➢ **ITU-R Reports**

[https://www.itu.int/pub/R-REP/](https://www.itu.int/pub/R-REP)

➢ **ITU-R CR CIR**

<https://www.itu.int/md/R00-CR-CIR/en>

![](_page_47_Picture_13.jpeg)

➢ **WRC-19 Final Acts**  <https://www.itu.int/en/mediacentre/Pages/CM01-2020-WRC19-Final-Acts.aspx>

![](_page_47_Picture_15.jpeg)

## **Free online ITU-R Publications**

#### • **Latest BR Software**

- <https://www.itu.int/ITU-R/go/space-software/en>
- **SNL online** *- basic reference info concerning space stations*
	- <https://www.itu.int/ITU-R/space/snl/index.html>
- **SNS online** *TIES account required, need to be an ITU member (member state, ITU-R sector member, associate or academia)* 
	- <https://www.itu.int/sns/>
- **BR Space Service Support websites** 
	- <https://www.itu.int/en/ITU-R/space>
	- *How to capture diagrams in Gims as images:* <https://www.itu.int/ITU-R/go/space-AdditionalDataUnderAP4/en>
	- *API support page: <https://www.itu.int/en/ITU-R/space/Pages/API.aspx>*

![](_page_48_Picture_11.jpeg)

![](_page_48_Picture_12.jpeg)

## **Free online ITU-R Publications**

<https://www.itu.int/en/publications/ITU-R/Pages/default.aspx>

### • **Handbook for amateur and amateur-satellite services**

<https://www.itu.int/en/publications/ITU-R/pages/publications.aspx?parent=R-HDB-52-2014&media=electronic>

• **Handbook for earth exploration satellite service**

<https://www.itu.int/en/publications/ITU-R/pages/publications.aspx?parent=R-HDB-56-2011&media=electronic>

• **Handbook for meteorological-satellite service**

[https://www.itu.int/en/publications/ITU-R/Pages/publications.aspx?lang=en&media=electronic&parent=R-HDB-45-](https://www.itu.int/en/publications/ITU-R/Pages/publications.aspx?lang=en&media=electronic&parent=R-HDB-45-2017) 2017

• **Handbook for space research service**

<https://www.itu.int/en/publications/ITU-R/pages/publications.aspx?parent=R-HDB-43-2013&media=electronic>

![](_page_49_Picture_10.jpeg)

![](_page_49_Picture_11.jpeg)

## **Annex 14** to Working Party 4A Chairman's Report

**Radiocommunication Study Groups** 

## Working document on Developing an

## **ITU-R SMALL satellite handbook**

Source: Document 4A/TEMP/40 Small Satellite Handbook Subject:

Annex 14 to Document 4A/155-E 11 November 2020 **English only** 

#### **R19-WP4A-C-0155!N14!MSW-E.docx**

#### <https://www.itu.int/md/R19-WP4A-C-0155/en>

![](_page_50_Picture_9.jpeg)

#### Annex 14 to Working Party 4A Chairman's Report

#### WORKING DOCUMENT ON DEVELOPING AN ITU-R SMALL SATELLITE HANDBOOK

An ITU-R handbook addressing various elements of small satellites, including nano- and pico satellites as well as other similar short-duration mission satellites in similar applicable situations, would be useful to administrations, satellite operators and service providers interested in operating or utilizing such satellites. The utility of such a handbook was noted in the conclusions of the 26<sup>th</sup> Radiocommunication Advisory Group Meeting in March 2019. See the Summary of Conclusions of the twenty-sixth Radiocommunication Advisory Group meeting (see Administrative Circular CA/246), Agenda Item 11. This document provides some information that WP 4A, in concert with other relevant ITU-R Working Parties and Study Groups, will be considering as it develops the handbook during the 2020-2023 ITU-R study cycle.

#### Background

![](_page_50_Picture_14.jpeg)

**Draft Table of Contents of the Small Satellite Handbook** 

#### **TABLE OF CONTENTS**

#### **FORWORD**

- **Introduction** 1
	- Purpose of this Handbook  $1.1$
	- $1.2$ Historical perspectives on small satellite
	- Types of small satellite 1.3
	- Tutorial on small satellite system engineering aspects  $1.4$
- $\mathbf{2}$ Characteristics of small satellite systems
- $2.1$ Space segment
	- 2.1.1 Orbital types
	- 2.1.2 Size/mass
	- 2.1.3 Spacecraft subsystems
- $2.2$ Earth segment
- Type of services and spectrum 3
	- $3.1$ Space operation service
	- $3.2$ Amateur-satellite service
		- $3.2.1$ Specific requirements for Amateur-satellite service in the Radio Regulations
		- $3.2.2$ Coordination with the International Amateur Radio Union
	- Remote sensing: Earth exploration-satellite service 3.3
	- Climate monitoring: Meteorological service  $3.4$
	- Space exploration and other space research service  $3.5$
	- 3.6 **Other services**

![](_page_51_Picture_23.jpeg)

- Radio regulatory procedures for small satellite
	- Determination of whether a satellite network is subject to coordination  $4.1$ under Section II of RR Article 9
	- Procedures for satellite networks not subject to coordination under  $4.2$ **Section II of RR Article 9** 
		- $4.2.1$ Submission of the Advance Publication Information
		- $4.2.2$ Commenting procedures and resolution of difficulties
		- Submission of the Notification for recording in the Master  $4.2.3$ Register
		- $4.2.4$ Bringing into use of notified frequency assignments
		- $4.2.5$ Modifications to the characteristics of the satellite network
	- 4.3 Brief description on procedures for satellite networks subject to coordination under Section II of RR Article 9
- **Types of missions** 
	- **Scientific missions** 5.1
	- 5.2 **Education missions**
	- 5.3 **Experimental missions**
	- **Commercial missions** 5.4
	- 5.5 Earth-based, moon-based, inter-planetary or deep space missions
	- 5.6 Short duration missions under Resolution 32 (WRC-19)
- Space object registration
- 7 **Launch considerations**
- Space debris mitigation 8
	- Current practice for satellite networks or systems

![](_page_51_Picture_44.jpeg)

4

5

6

9

![](_page_52_Picture_0.jpeg)

**UWRS** ONLINE2020

**ITU – Radiocommunication Bureau**

**Questions to BR[mail@itu.int](mailto:brmail@itu.int) or Xiuqi.Wang@itu.int** 

![](_page_52_Picture_4.jpeg)